UNIVERSIDADE FEDERAL DO RIO GRANDE DO SUL INSTITUTO DE FISICA

CONTROLE E COLETA DE DADOS COM MINICOMPUTADORES UM SISTEMA PARA EXPERIÊNCIAS EM EFEITO RAMAN

Philippe Olivier Alexandre Navaux

Dissertação realizada sob a orien tação do Dr. John D. Rogers e Eng. Calso S. Miller e apresentada so Instituto de Física da UFRGS para a obtenção do título de Mestre em Ciências.

Trabalho parcislmente financiado pelas seguintes Instituições: Universidade Federal do Rio Grande do Sul, Banco Nacional Desenvolvimento Econômico, Coordenação do Aperfeiçoamento de Pessoal de Mivel Superior, Comissão Nacional de Brergia Nuclear e Conselho Nacional de Pesquisas.

> Porto Alegre  $-2973 -$

Aos orientadores Dr. John Rogers e Enge Calso Muller pelas sugestões e apoio.

Ao Eng<sup>o</sup> Sérgio M. Bordini pelas excelentes sugestões apresentadas.

Ao Dr. Harvey Rutt do Grupo do Laser pelas informa - $00650$ 

Aos colegas da Divisão de Física Aplicada pela coope ração.

Especial à minha esposá que ajudou na redação deste trabalho.

A Sra. Graça Bordini que datilografou e ao Sr. Sér gio R. Teixeira palos desenhos.

Agradecimentos especiais ao meu pai pelo incentivo que me deu. ł

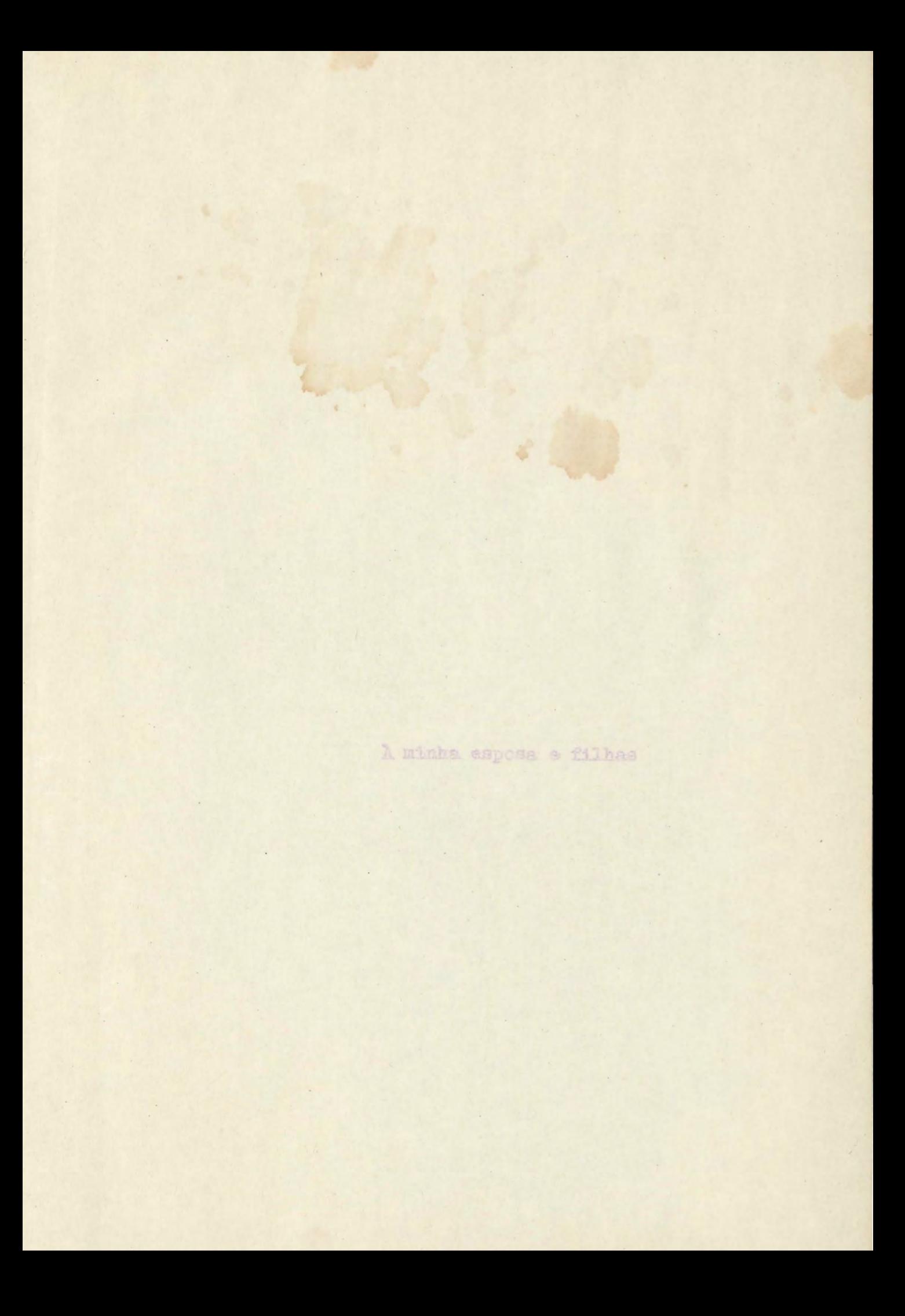

#### SINOPSE

Este trabalho descreve o acoplamento entre um minicomputador genérico e uma experiência de defeito "RAMAN", com vistas so controle e aquisição dos dados da mesma.

O "Hardware" é baseado num sistema do tipo barramen to. Esta interliga as diversas placas de circuitos lógicos como intervaladores (timera), relógios (clocks), contadores (scalars), e controles específicos, ao minicomputador, atra vés de uma placa padronizada de "dezesseia bits de entrada e saida" (16 I/O); placa esta que em geral os computadores posauem.

No "Software", temos um grupo de subrotinas em As sembler passiveis de serem chamadas por qualquer linguagem de alto nivel como "Fortran" ou "Algol". Esta estrutura permitirá a comunicação direta entre a linguagem alta com as placas de controle. O retorno da informação será feito atravéa de un sistema de interrupção (interrupt). Portanto, este sistema permitirá a um programa em linguagem alta, controlar automàticamente a experiência.

 $-1$ 

ABSTRACT

This work describes an interface between a generic minicomputes and a Laser Raman spectrometer for control and data acquisition in experiments.

 $m2-$ 

The hardware of the system is based on a bus structure, linking various boards of logic circuitry. Included ere connters, timers, clocks, and special circuits for com municating with the computer through standard 16 bit 10 in terface cards of the type furnished by most manufacturers.

The software is designed as a set of Assembly lan guage subroutines callable by high level languages such as Algol or Portran. Information is transmited into the econputer through the interrupt system. This structure per mits direct control of the data aquisition and experimen tal parametera by programs in the high level languages, fa cilitating the design of flexible and powerful control pro grams for diverse experimental conditions.

# INDICE

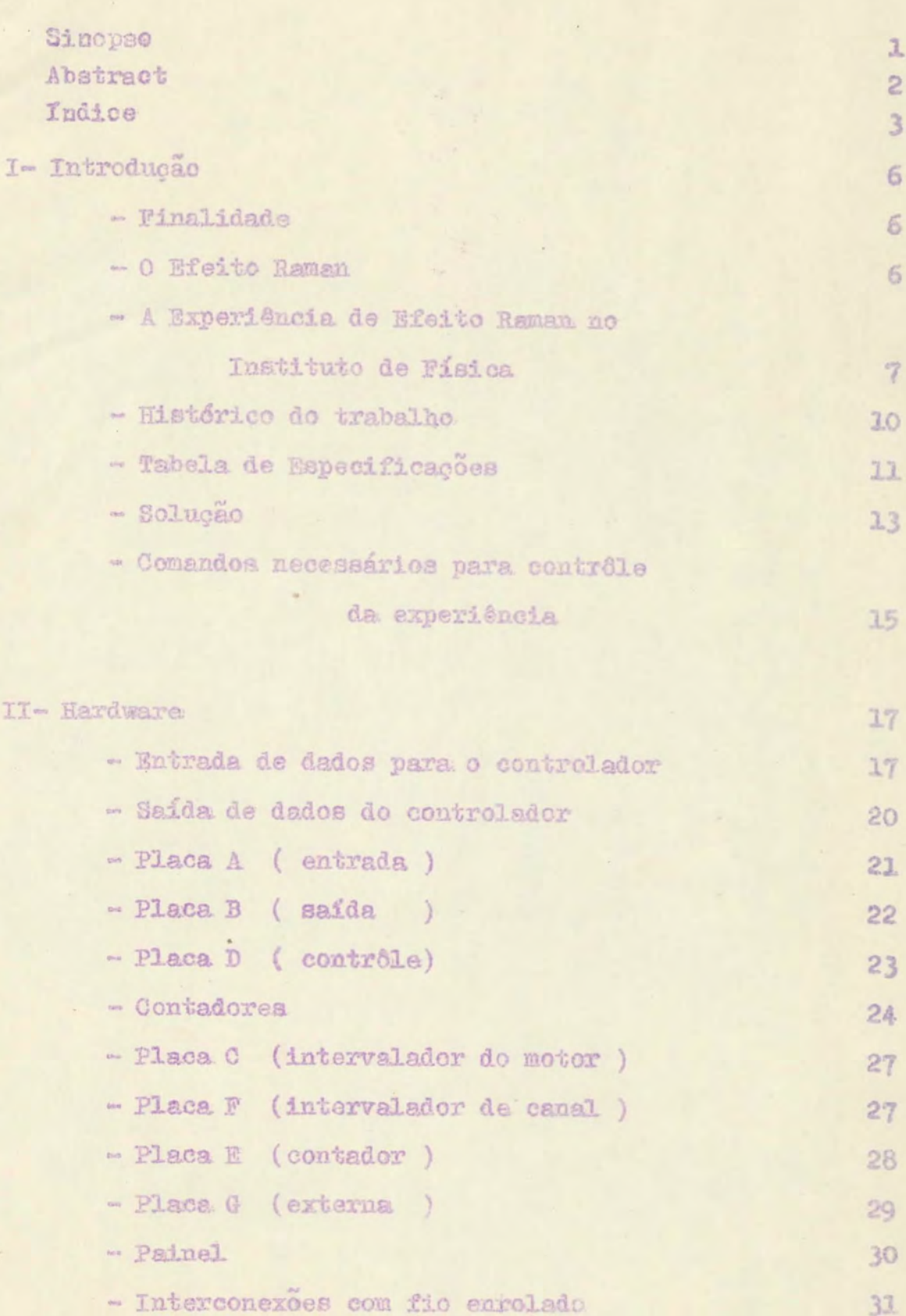

 $-3-$ 

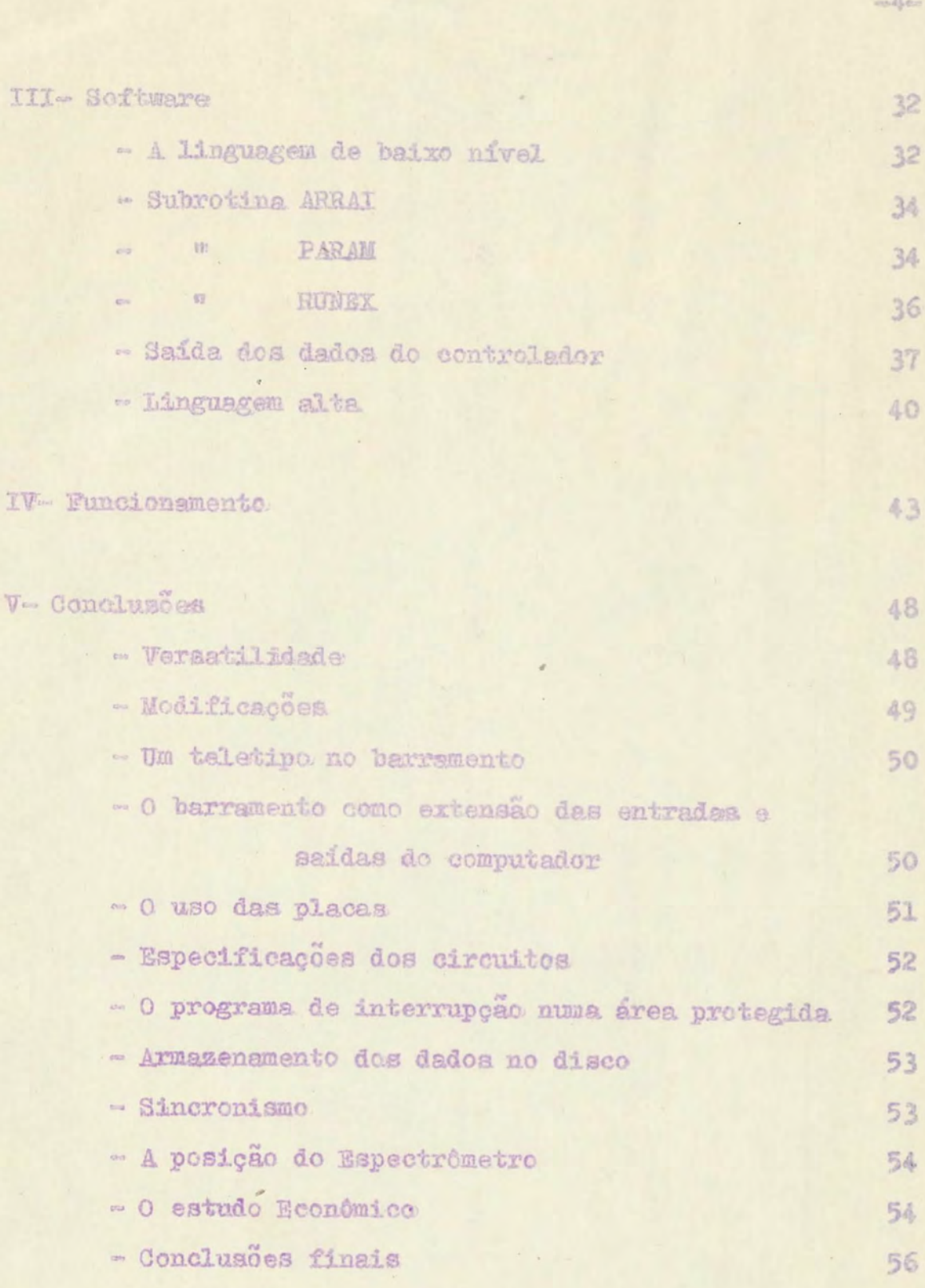

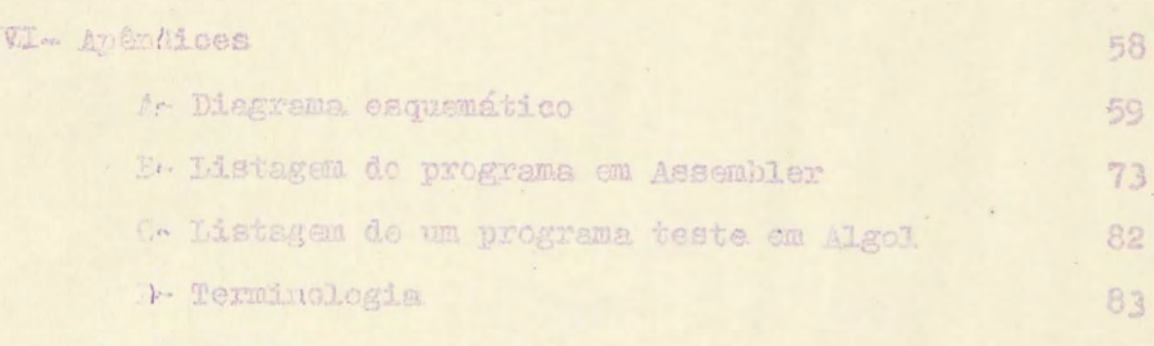

VII- E171 lografis

 $\overline{a}$ 

**Contract Contract Contract** 

 $\epsilon$ 

84

 $-5-$ 

# I-INTRODUCÃO

Serão abordados neste capítulos os fatores que determinazam a escolha de um controlador para experiências em efeito Raman do tipo meio "Hardware" meio "Software", Incluiu-se além disto uma explicação do efeito Raman e sua a plicação no Instituto de Física da UFRGS.

 $-6-$ 

#### A finalidade deste trabalho

O objetivo específico deste trabalho é controlar uma rede de difração de um espectrômetro cujo acionamento é feito através de um motor, e contar os pulsos provenien tes da fotomultiplicadora scoplada com o espectrometro.

#### O efeito Raman

Quando um feixe de luz incide num gás. líquido ou sólido transparente, uma parte da luz sofre espalhamento em todas as direcões.

Se a luz incidente possui uma linha discreta (frequência) do espectro e o espectro da luz espalhada for in vestigado, veremos que e luz espalhada possui exatamente as mesmas frequências que a luz incidente. Este espalha mento é chamado de "Rayleigh scattering" (espalhamento Rayleigh). Se tomarmos uma fotografia do espectro da luz espalhada, veremos que as linhas de mesma frequência. da incidente estarão superexpostas e, além disto, aparecerão algumas fracas linhas adicionais de frequência diferente da fonte de luz. Este fenômeno, predito pela teoria de Smekal, foi descoberto por Raman e seus colaboradores.

Hoje é conhecido comumente por efeito Raman.

 $-7-$ 

A comparação do comprimento de onda destas linhas a dicionais com as linhas de maior intensidade do feixe incidente (Rayleigh lines) mostra que cada linha originales tá acompanhada, no efeito Raman, por uma ou mais linhas fracas, tais que o deslocamento (em cm<sup>-1</sup>) entre as linhas Raman e as de excitação é independente da frequência destas últimas. Se outra fonte de luz com espectro diferente for usada, outras linhas Raman serão obtidas do espalha ... mento da mesma substância, No entanto, os deslocamentos en tre as linhas Haman e a linha de exoitação serão as mesmas. Para diferentes substâncias espelhadoras os deslocamentos têm diferentes magnitudes. Conclui-se que os deslo camentos Raman são característicos da substância em consi deracao.

O espectro Raman fornece a semelhanca do espectro infravermelho, diverses informações sobre a molécula, como as frequências dos modos de vibração e dos modos de ro tação, Pelo fato do efeito Raman referir-se a ligações in termoleculares, ele é utilizado para determinar como num composto os átomos e moléculas interligam-se entre si. Po de-se até determinar qual é a substância pelo estudo comparativo das linhas Raman. Em química ele é muito utiliza do para a identificação de radicais. Conclue-se, portan to, que é bastante importante este efeito no estudo de es truturas tanto interatômicas como intermoleculares.

# A experiência de Efeito Raman no Instituto de Ffsica

Veremos agora especificamente a experiência que foi objeto deste trabalho.

A luz incidente é fornecida por um laser de Argo -

nio (Argon Ion laser) e portanto existe apenas uma fre quência para a excitação da substância, A luz coerente do laser incide sobre um sólido transparente ou um líquido e o resultante espalhamento é utilizado para o estudo das li nhas Raman. Estas irão entrar no espectrômetro para a aná lise das frequências resultantes. No desenho esquemático abaixo pode-se melhor entender o funcionamento.

 $-8-$ 

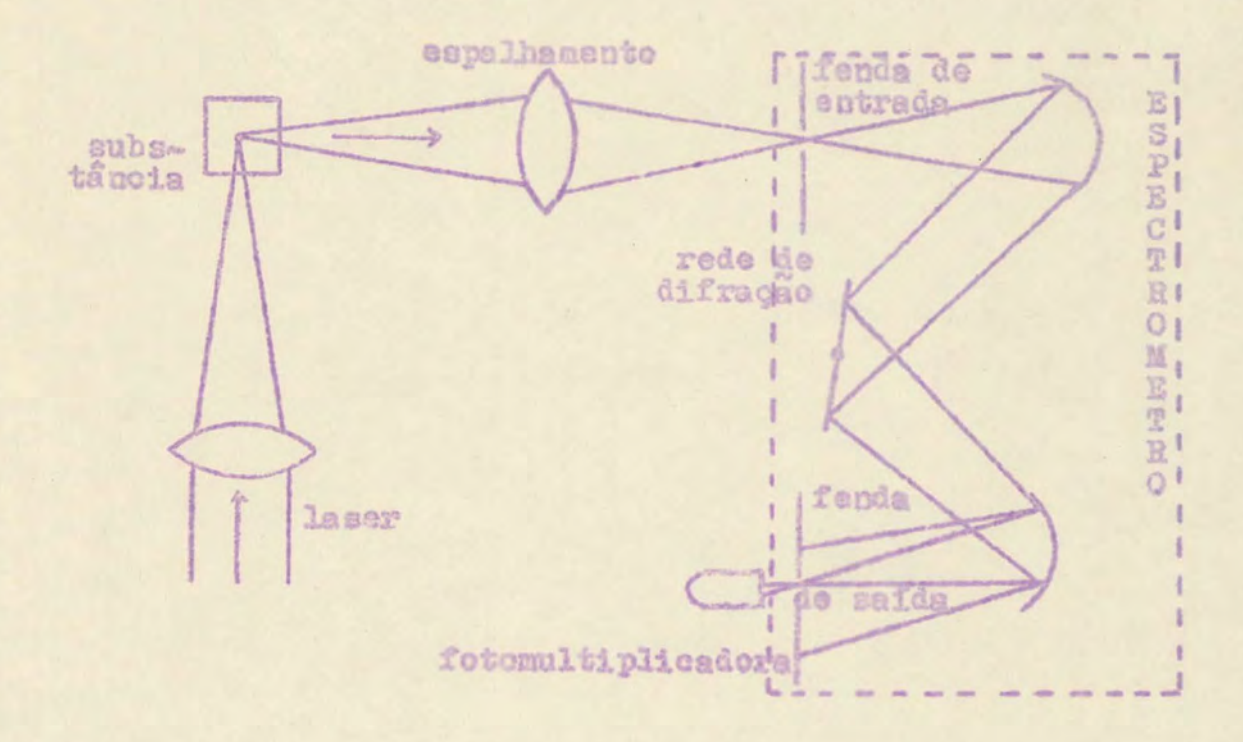

A luz do laser é focada na substância (se necessário). O espalhamento resultante é então focalizado na fen da de entrada do espectrômetro, indo incidir mum espelho concavo. Este ird paralelizar a luz e incidi-la na rede . onde a luz sofrerá difração e irá incidir em outro espe lho concavo, que focalizará a luz na fenda de saída. Atrás desta fenda estará a fotomultiplicadora, que formece rá os pulsos para contar a quantidade de fótons inciden tes na fenda de safda. Pela rotação da rede é possível fa zer com que frequências diferentes incidam na fenda, ob -

tendo-se assim uma varredura do espectro.

No caso do espectrômetro usado, este processo de di fração é repetido duas vezes antes de chegar na fotomulti plicadora. Portanto, existem duas redes de difração ligadas ao mesmo sistema.

 $-9-$ 

Como ja foi visto na explicação auterior, as linhas devido ao efeito Raman aparecem acima e abaixo da linha do laser (luz incidente). As linhas abaixo, chamadas Anti Stokes são decorrentes de que a luz incidente recebeu um acréscimo de energia pelo efeito Raman.

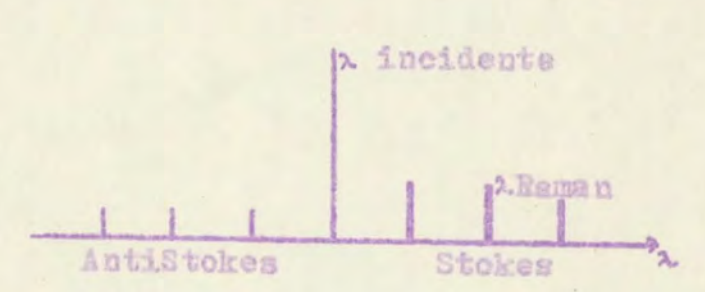

 $W_{1nci\text{dente}}$  \* n .  $W_{\text{Rampn}}$  =  $W_{\text{espalhado}}$ 

As linhas superiores são as Stokes e decorrem do processo de absorção de parte da energia

 $W_{\text{Incidente}} - n \cdot W_{\text{Ramen}} = W_{\text{espalhado}}$ 

Normalmente, medem-se as linhas Stokes (absorção ) pelo fato deste fenomeno ser mais provável e portanto estas linhas são mais fortes que as AntiStokes (maior quantidade de pulsos para informação).

No Instituto de Física estuda-se não somente o espalhamento de vibrações internas, mas também o espalhamen to de vários tipos de excitações do material, tais como phonons, excitons, polaritons e outras excitações elementares.

#### Histórico do trabalho

Atualmente no Instituto de Física existe uma ten dência a automatizar todas as experiências, tanto no seu controle como na sua saida de dados, Seguindo a evolução desta idéia foi solicitado pelo grupo de lasar à Divisão de Eletrônica um controlador que permitisse comandar uma rede de um espectrômetro, assim como armazenar o número de fótona.

Partindo disto, foi pedido ao Dr. Harvey Rutt espe cificações detalhadas do projeto, que estão reproduzidas na Tabela I. Com as mesmas, realizou-se um estudo da visbili dade da sua execução somente em "Hardware". Concluiu - ae após detalhados estudos que deste modo precisar-se-ia de no minimo 23 placas de circuitos lógicos, cada uma com capacidade de 24 circuitos integrados, e mesmo essim não se executariam todas as especificações.

No entanto, pode-se controlar a experiência com 8 ou 9 places, porém sem saída de dados, Todo o problema re sume-se no grande consumo de circuitos lógicos que acarre ta a saída das informações.

Outro detalhe que depõe contra a execução do con trolador somente em "Hardware" é o fato de constituir- se numa estrutura rígida. Se no futuro fosse necessária uma alteração da experiência, ou então uma nova saída de dados, isto implicaria numa mudanca da lógica e portanto da montagem dos circuitos.

# Especificações:

 $\,$ 

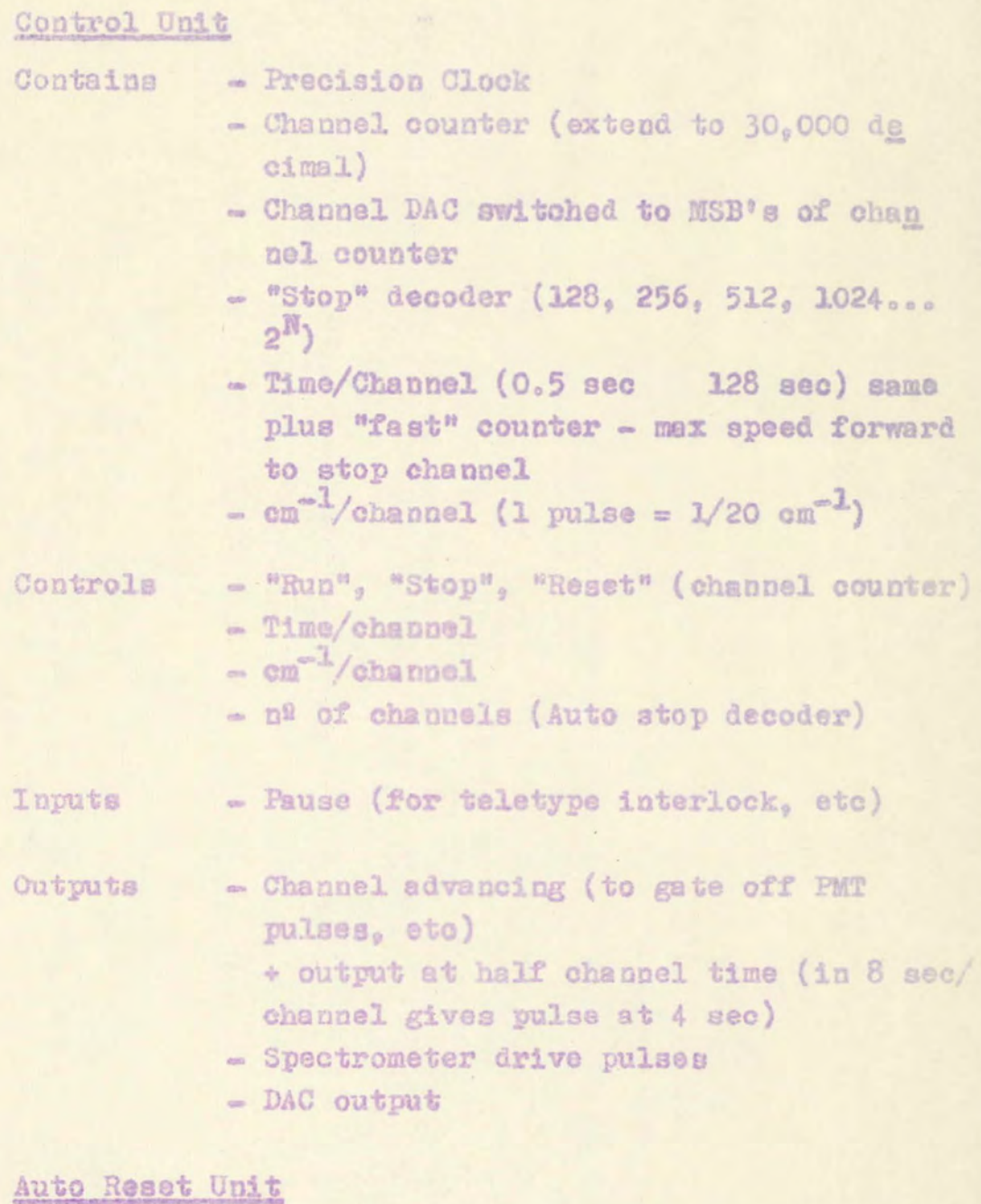

 $-11-$ 

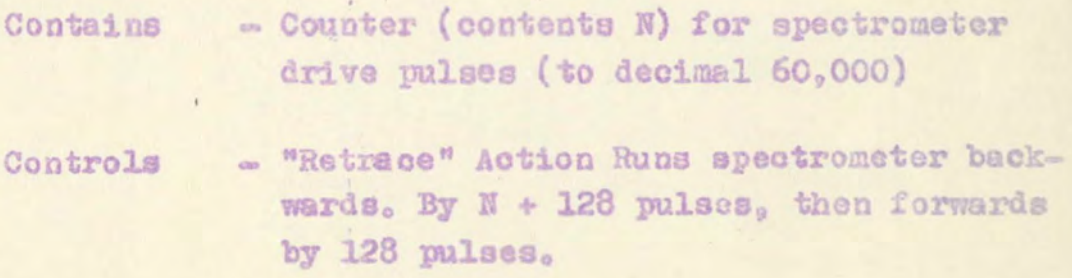

#### $-12-$

#### CONTINUAÇÃO DA TABELA I

- "Clear" (counter)
- $=$  "Set" (N = 16, 32, 64 ... 2")
- Emergency stop
- Outputs
- Spectrometer drive pulses
- "Retracing"

## "Y"Channel

- Contains - Fast scaler (minimum 10 No/s, preferably to 25 ns, PPS (Pulse per second) up-down if possible) to decimal 107
	- Memory for above (scaler copied to memory at start of control channel advance unless inhibited by TTY control) - DAC switched to MSB's of memory
- Controls
- DAC full scale - Up-down remote (up 1/2 down 1/2)
- **Inputal**
- Gate (from control unit channel advancing, etc. or external) - Up/down
- 
- Outputs - Memory output to TTY interface - Y DAC output

## "TT Interface"

- Outputs memory contents to TT in ASCII. generates page layout etc. and inhibits channel advance unless last output has terminated

Foi considerado também o fator "custo" que sempre é de grande peso em qualquer trabalho. Como cemprego das 23 placas acarretaria na utilização de grande número de circuitos integrados, isto automaticamente implicaria em muitas horas de trabalho de montagem e portanto seria o neroso.

Além disto, outro fator de grande importância é e confiabilidade, Numa montagem complexa a possibilidade da incidência de erros aumenta muito, além do fato de tornar -se difícil sua determinacão.

#### Solucão

Por estes fatores, além de outros, resolveu-se ado tar para o controle da experiência um sistema tanto "Soft ware" como "Hardware".

Verificou-se que esta idéia era a mais interessanalém de atender a todas as especifica te pois. ções, permitira que futuras modificações fossem relativamente faceis de implementar.

Resumiu-se a parte de "Hardware" a umassete placas sendo que apenas quatro foram utilizadas na sua total capacidade de circuitos integrados. As outras três são apenas placas para interligação com o computador ou de comunicação externa.

A parte de controle sob a responsabilidade do"Soft ware" ficou a cargo de um minicomputador. A interligação entre o "Hardware" e o "Software" foi feita de tal maneira que permitisse o uso de qualquer tipo de minicomputa dor, desde que possuiese uma placa de "dezesseis bits de entrada e saida".

Outro fato que pesou muito a favor do uso de zami computador foi que as saídas de dados tornaram-se muito mais fáceis. O próprio "software" encarrega-se da formata ção dos dados para uma saída, que tanto pode ser uma tele tipo como uma perfuradora de papel, ou um registrador grá fico, assim como qualquer periférico usualmente ligado a um computador. Além disto. pode-se efetuar diversas opera coes matemáticas com os dados no minicomputador antes da saida dos resultados.

E oportuno salientar-se que o "software" é dividido em duas partes. Existe uma subrotina em Assembler (lin guagem da baixo nível) que enviará e receberá diretamente as informações do "Hardware", enquanto que os comandos vi rão do programa em linguagem alta. Será o programa em Algol, Fortran ou outra linguagem que, através da subrotina em Assembler, ird comandar a experiência. E este programa que decide os comandos a serem enviados e que recebe os resultados; sendo a subrotina apenas uma decodificadora e interpretadora dos comandos ou dados vindos do "programa" para o "hardware" ou vice-versa, isto é, do "hardware" pa ra o "software".

Aesim. o próprio usuário terá a liberdade de programar e modificar a experiência, como e quando quiser . sem o auxilio de um programador.

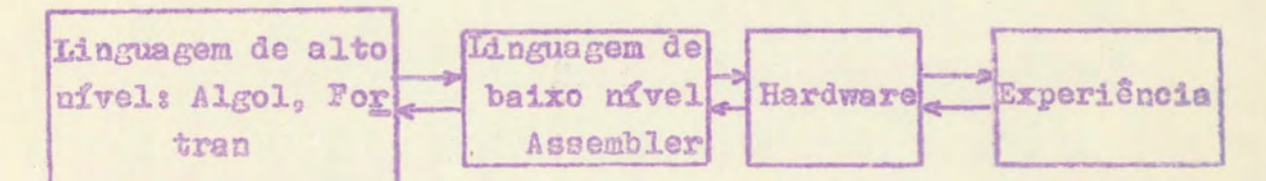

## Comandos necessários para o controle da experiência

Serão vistos agora todos os controles necessários para comandar a reda do espectrômetro (marca Jarrell Ash) e para contar os pulsos da fotomultiplicadora.

Teremos um "contador" para contar os pulsos provin dos da fotomultiplicadora e um "temporizador" para dar o tempo de cada canal. A informação do contador será armaze nada no canal respectivo. Como o tipo de medida desta experiência é "multiscaling" (varredura de capais), cada ca nal corresponderá a uma dada posição ou zona da rede da espectrômetro. Isto dependerá da rotação ser descontinua ou continua. Obtem-se desta maneira nos canais uma varredura do espectro através da rotação da rede.

Como o acionamento do motor do espectrômetro(rede) é incremental, serão necessários pulsos para avançar este, e um nível lógico para controlar o sentido da rotação "para frente" ou "para trás". Os pulsos precisarão ser con trolados de maneira a virem sob a forma de trens de pulsos espaçados por tempos constantes, ou então de pulsos com intervalos de tempo constante.

Quando tivermos trens de pulsos a operação será do tipo "descontínuo", Isto quer dizer que os pulsos da foto multiplicadora serão contados durante certo tempo num canal, após o que será ativado o motor até a nova posição da rede, recomeçando-se então a contagem do mimero de fotons (pulsos) no novo canal.

A forma "continua" ocorrerá quando o motor for ati vado sempre, independentemente da mudança de canais, Portanto, durante a duração de um canal este possuirá diversos incrementos da posição da rede.

Outro controle necessário foi o denominado de "para cima" e "para cima/para baixo". Precisou-se deste pelo fa to de que às vezes é utilizado um campo magnético sobre a substância a analisar. Neste caso o campo é ligado e desligado numa frequência constante. Durante o tempo em que o campo atua, o múmero de fotons é somado no canal; quando desligado, subtrai-se. Obtem-se desta forma apenas o efeito do campo. Portanto, quando o controle está "para cima; o valor do "contador" será sempre somado no canal ; quando em "para cima/para baixo" será somado ou subtraído dependendo do campo.

Um comando óbvio é o de "partida" e "parada" da ex periência.

Vistasos principais controles necessários, trans creveremos abaixo aqueles que serão implementados:

- Tempo entre pulsos para o motor
- Tempo de duração de cada canal
- Contador de pulsos da fotomultiplicadora
- Controle do motor "para frente" ou "para trás"
- Controle do modo de medida, "contínuo" ou "des continuo"
- Controle de "para cima" ou "para cima"baixo"
- Partida/parada

## II- HARDWARE

Neste capítulo será visto especificamente a parte de "Hardware", discutindo-se através de diagramas de biccos o funcionamento do sistema.

Para melhor entendimento será abordado, primeiramen te o deslocamento dos dados através das placas, consideram do-se estas como uma entidade lógica que adiante será ex plicado detalhademente.

## Entrada de Dados para o Controlador

Como primeira etapa será diacutida a operação de en trada dos dados provenientes do computador. É interessante salientar que foi utilisado um sistema de comunicação tanto de entrada como de saída do tipo "barramento", isto é, os dados passam paralelamente através de todas as pla -Cas.

No caso dos dados provenientes do computador utilizou-se quatro dos dezesseis "bits" para endereçamento da placa enquanto que os doze bits restantes foram ptilisados para trazer a informacão.

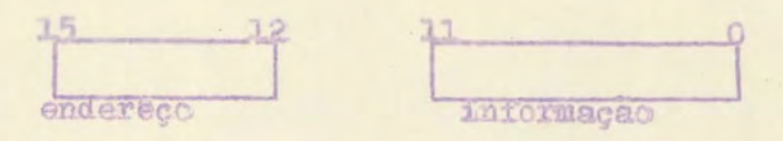

 $-18-$ 

Estes dezesseis (16) bits junto com dois sinais de controle vem da placa de "dezesseis bits de entrada e saída" do computador. Estes bits irão passar através da placa A. cuja finalidade é adaptar as linhas e manter a compa tibilidade da lógica usada no controlador. No caso da tro ca do tipo de computador precisa-se apenas alterar esta pla  $68<sub>0</sub>$ 

Os quatro bits usados para enderecamento após pas sarem por um decodificador na placa D fornecerão dezesseis enderêços abaixe discriminados:

1- Partida

- 2- Parada
- 4- Inicialisação dos sinais de controle
- 5- Inicialização do temporizador de canal
- 6- Inicialisação do contador
- 7- Inicialização do temporizador de pulsos para o motor

O enderêço "um" comandará o acionamento de todas as placas.

O enderêço "dois" comandará a parada de todas as placas.

O enderêço "quatro" transferirá os doze bits de informação para registradores que guardarão os seguintes con troless

. bit "zero"; contagem do tipo continua ou desconti  $BUB.$ 

- bit "um" : contagem do tipo para cima ou para ci ma/baixo.

- bit "onze" ; acionamento do motor para frente ou para trás.

Como pode-se notar, apenas três dos doze bits são u sados; isto permite que no futuro outros controles sejam implementados.

O enderêço "cinco" é utilisado para transferir a in formação dos doze bits para registradores, com a finalidade da inicialização do tempo de medida por canal.

O enderêço "seis", da mesma forma que o cinco serve para inicializar o contador num determinado número (um tipo de cff set).

O enderêço "sete" inicializa o tempo entre dois pul sos para o motor do espectrômetro.

Tem-se portanto, apenas seis códigos em uso para en dereçamentos e comandos do controlador. Restam dez bits para futuras implementações.

É interessante salientar-se que estes dezesseis bits de endereçamento participam também do barramento, estando disponíveis para toda e qualquer placa.

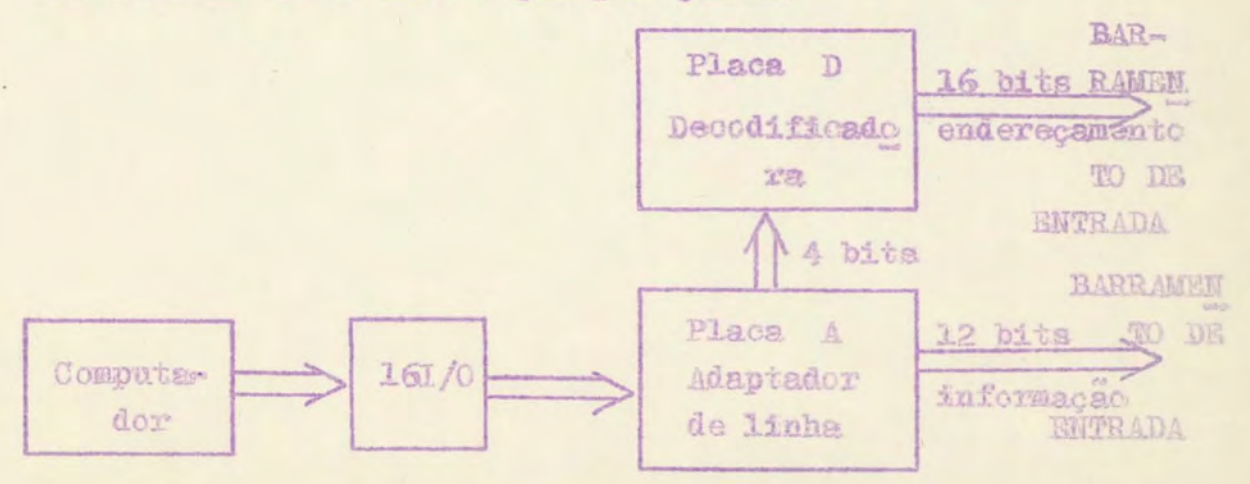

#### Saída de dados do Controlador

Será visto agora a operação de saída dos dados. Da mesma maneira que a entrada tem-se um barramen to para enviar as informações até a placa de "dezesseis bits de entrada e saída" do computador. Este barramento de 16 linhas com mais duas de controle irá passar pela pla ca B cuja função é manter a compatibilidade de nív eis e de lógica entre o controlador e o computador.

Além das 16 linhas dos bits tem-se mais duas linhas de controle; sendo que uma delas é usada para obtermos a interranção do computador e consequente leitura dos dados das 16 linhas, e a cutra informa qual é o estado do sinal externo de campo magnético (para cima/para baixo).

Das 16 linhas de dados, da mesma forma que no bar ~ ramento de entrada, existem 4 bits de estado e 12 bits de informacao.

Pelo fato das interrupções para leitura dos dados das placas serem assíncronas mão foi possível subdividir os 4 bits em 16 informações de estado. Isto quer dizer que duas interrupções podem vir simultâneamente. Portanto, são as seguintes informações obtidas deles:

> bit 15- troca de cima para baixo ou vice-versa bit 14- fim de tempo de um canal bit 1% estouro do contador bit 12- incremento do motor do espectrômetro

Será através destes quatro estados e suas combina cões que o computador será informado do que está ocorrendo no controlador. Os outros 12 bits darão os dados, isto é,

qual o valor do "contador por ocasião da interrupção causada pelo fim do tempo de um canal ou por troca de estado " para cima/para baixo".

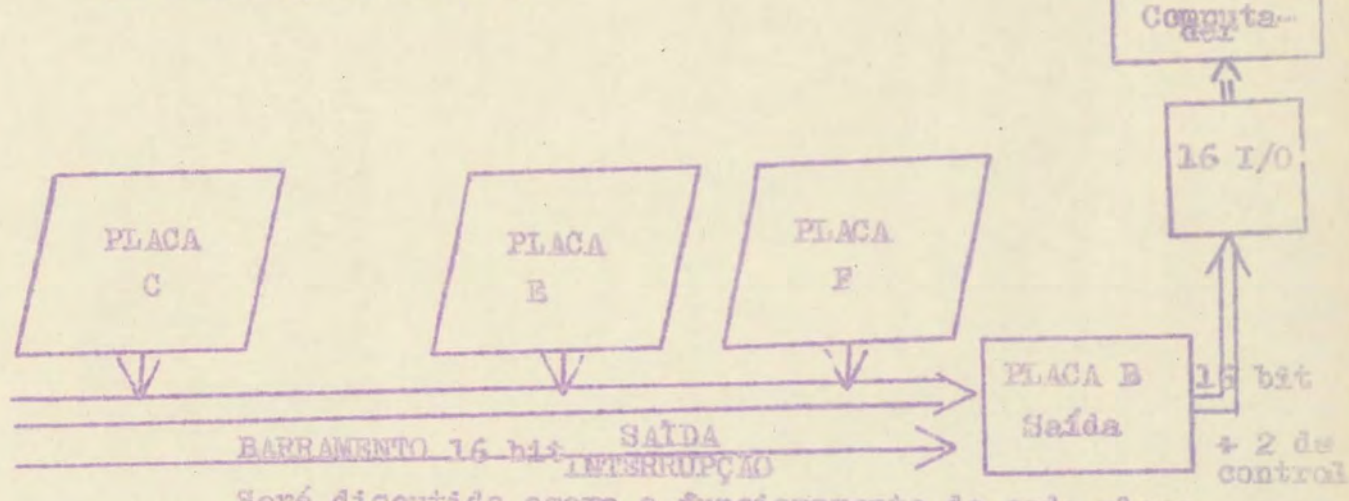

Será discutido agora o funcionamento de cada placa em separado através de diagramas de blocos.

Placa A- Entrada para o Controlador

A placa A como já foi visto, é apenas do tipo adaptadora de linha. Els é usada para a terminação das linhas (no caso de ser necessário) e compatibilidade de níveia 16 gicos. Passam pela placa 16 bits mais 2 sinais de controle. Destes, apenas um dos dois tem função. É utilisado para re setar os flip flops de armazenamento dos bits de estado a pós a leitura do computador.

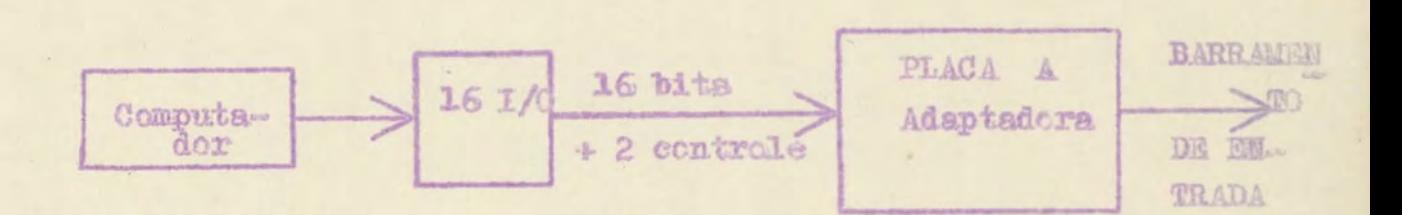

#### Placa B- Saida do Controlador

A placa B é semelhante a A. Ela também serve de adaptadora de linha e nível lógico. Por ela passam 16 bits mais 2 de controle. Dos de controle, un é a interrupção e o outro indica se o sinal externo do campo magnético está para cima ou para baixo. A única diferença é que os quatro bits de estado (15,14,13,12,) são armazenados até a leitura pelo computador quendo então o sinal da placa A os reseta.

O armazenamento dos 4 bits foi motivado pelo fato de que as informações são assincronas. Pode ocorrer que dois cu mais eventos coorrem num curto espaço de tempo, de mener ra que o computador sinda não tenha atendido o primeiro.

Por exemplo, a ocorrência de uma interrupção pelo em toure do contador. O computador leva uns 20 / s para atender, devido ao salvamento de registradores e preparação pa ma a leitura. Durante este tempo pode ocorrer nova inter rupção ocasionada pelo fim de tempo de um canal. Quando o computador ler os registradores, teremos apenas a informação de fim de tempo de canal perdendo-se a informação do estouro do contador. Com o armazenamento dos 4 bits de es tado, evita-se esta perda de informação.

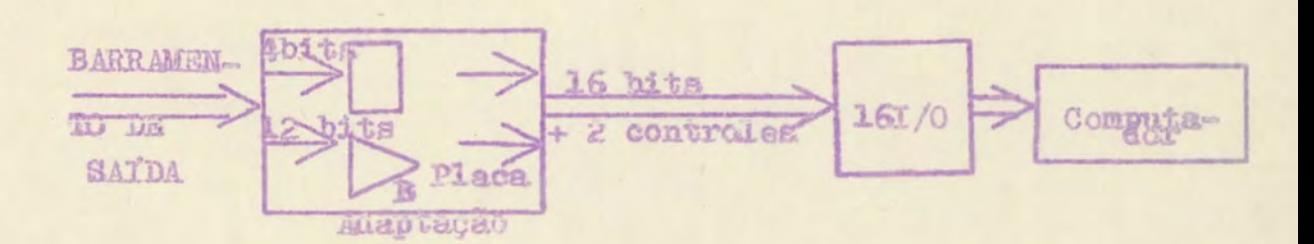

 $-22-$ 

# Placa D- Controle, Decodificadora, Relógio

A placa D tem diversas funções. Possui um oscilador a cristal de 100KHz com divisores que irão fornecer duas frequências fundamentais, 5Hz para dar o tempo de um canal e 250 Hz para o tempo entre pulsos para o motor do espectô metro.

Além disto, existe o decodificador das 4 linhas de estado do barramento de entrada (bits 15,14,13,12,). Estes 4 bits irão criar as 1.5 condições de endereçamento.

É nesta placa tembém que são armazenados em registra dores os três bits de controlo, frente/trás, continuo/descontinuo, cima/cima e baixo. E através do enderêço 4 que estes registradores são armazenados.

Outro controle implementado nesta placa foi o contro le descontinuo. Neste modo de contagem, o "contador" e o "intervalador de tempo de canal" são ativados, enquanto que o "intervalador de pulsos para o motor" está desligado. Quando finda e tempo do canal, as situações são invertidas. Fica apenas ligada a placa que envia pulsos para o motor. Nesta ocasião, o computador toma o controle e conta o número de pulsos enviados para a rêde (motor). Chegado ao valor pré estabelecido ele para tudo. Após isto, é dado novo start quando será ativado o "contador" e o "temporiza dor" do canal recomecando-se o ciclo.

Será tratado agora do controle cima/baixo. Como já foi explicado, ele foi projetado pela necessidade de algú-. mas experiências contarem durante certo tempo positivamente e após negativamente. Por exemplo, no uso de campos mag néticos.

O comando de somar e subtrair é externo e independe do controlador. A única coisa que a placa D faz, é ligar ou desligar este comando externo. Portanto, quando o controle está "para cima" ele independe do comando externo e tem-se apenas soma: quando em "para cima/para baixo" é que o comando atuará, tendo-se então soma e subtração.

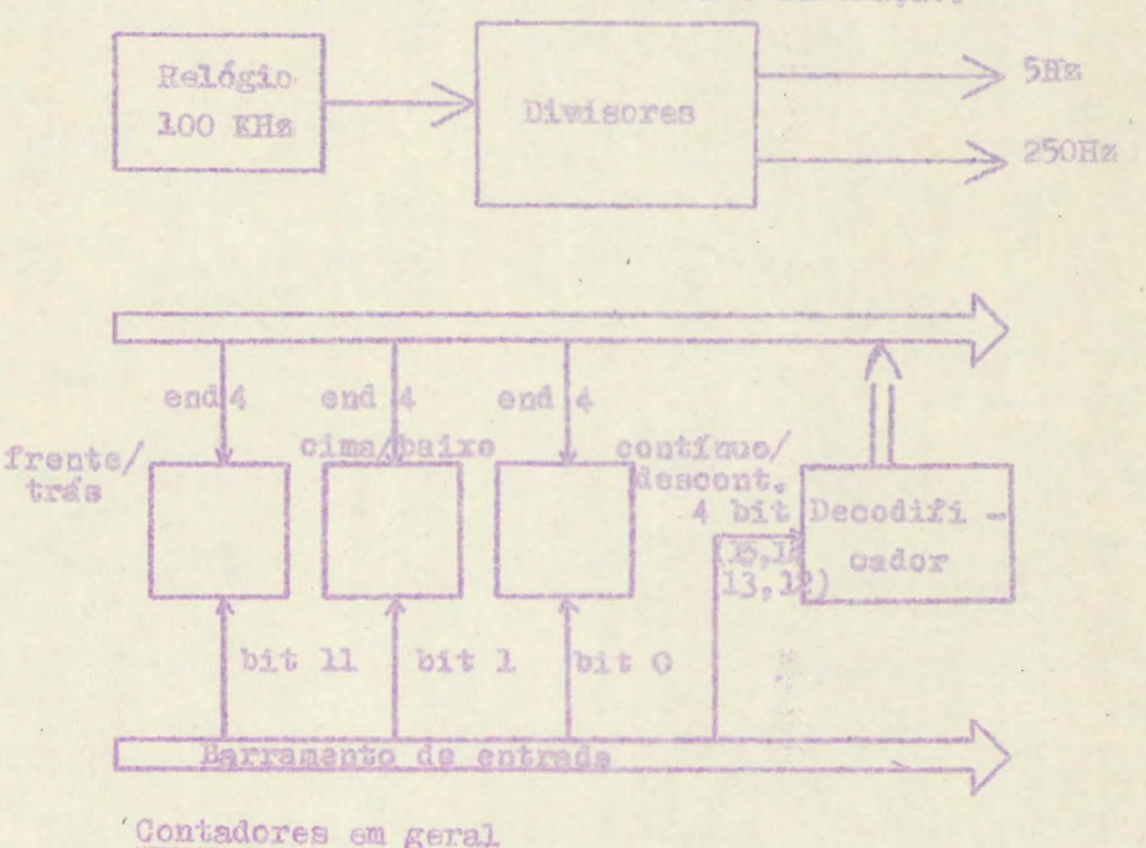

Será apresentado agora a filosofia de funcionamento das placas C, E e F que são quase idênticas a menos de alguns sinais de controle.

Estas três placas são do tipo "contadoras", sendo que a placa C conta tempo entre pulsos para o motor, a pla ca E é o "contador" e portanto conta os pulsos provenientes da fotomultiplicadors, e a placa F é aquela que nos dá o tempo de cada canal. Todas estas três placas têm o mezmo processo para tratamento dos dados.

Achou-se mais interessante dar uma explicação geral de um contador padrão, e após por ocasião da apresentação de cada placa discutir-se as variações.

Os dados a serem inicializados vêm pelo barramento de entrada até as placas e no comando de enderêço respecti vo (5 - temporizador do canal, 6 - contador, 7 - temporiza dor do motor ) serão armazenados nos registradores das pla cas e automàticamente jogados nos "flip flops" contadores através de un comando de "limpar" (clear) e posterior inicialização (preset) destes. Feito isto a placa está apta a contar os pulsos. Estes serão contados até ocorrer es touro do contador ou ele fôr forçado a parar. Nas duas hi póteses o procedimento seguido será o mesmo. Haverá um si nal de "interrupção" gerado junto com o código do evento o corrido (bits 15,14,13, ou 12) seguido de um "limpar" dos flip flops e posterior inicialização do valor armazenado nos registradores, dando-se automàticamente a liberação de contador. Este ciclo terá a duração de 1µ s no márimo.

Mo caso da placa do "contador" em que há a necessidade de jogar a informação dos flip flops para o barramento (número de pulsos contados), isto será feito simultânea mente com a geração do sinal de "interrupção".

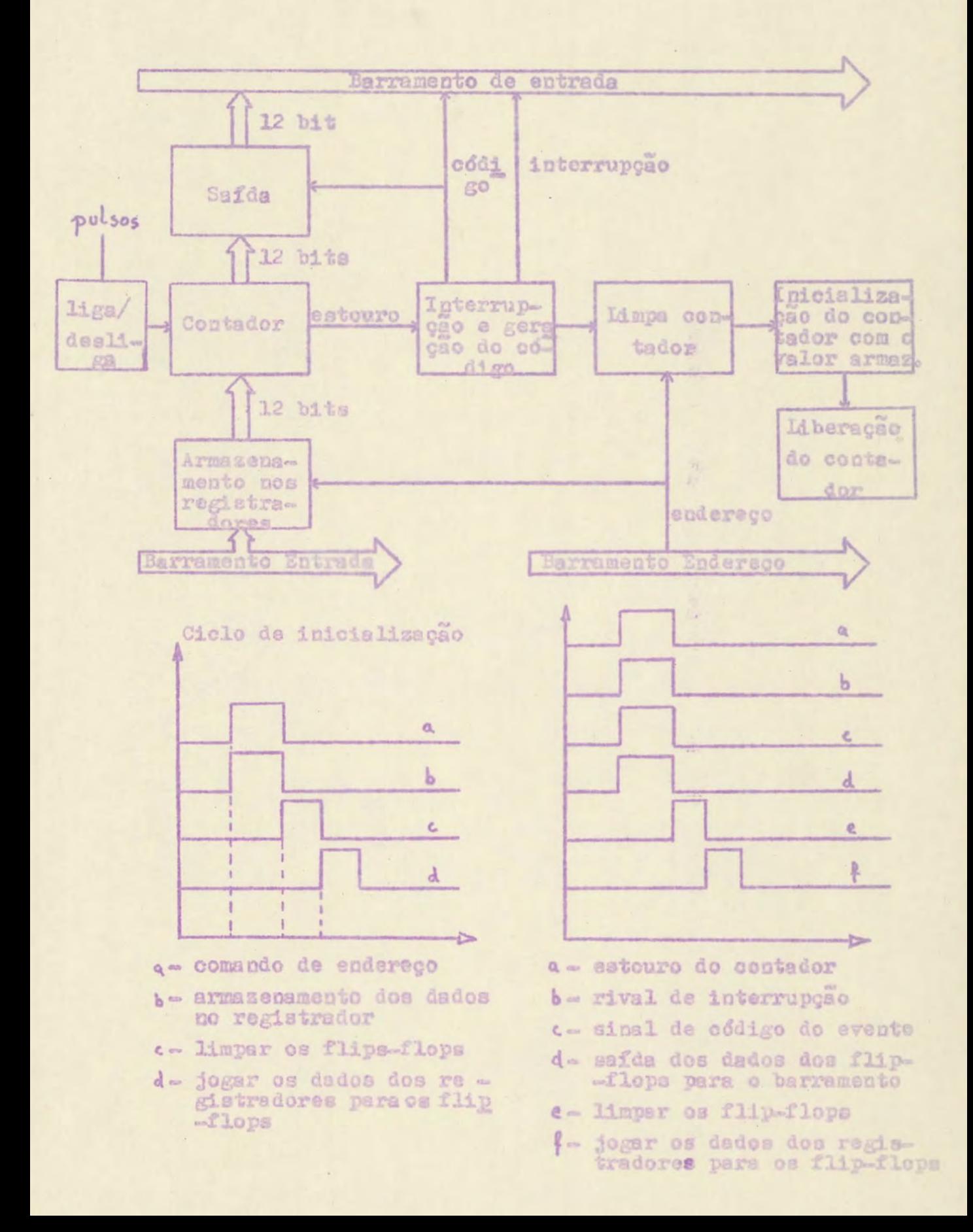

Placa C - Temporizador do motor

Na placa C o procedimento é normal. O tempo entre pulsos para o motor é inicislizado no código 7 para armaze nemento.

 $-27-$ 

O contador alimentado com 250 Hz gira até dar o estouro, quando então dá-se a interrupção. Envia-se un pulso para o motor e ativa-se o bit 12 no barramento de saída para informar o computador que o espectrômetro foi incremen tado.

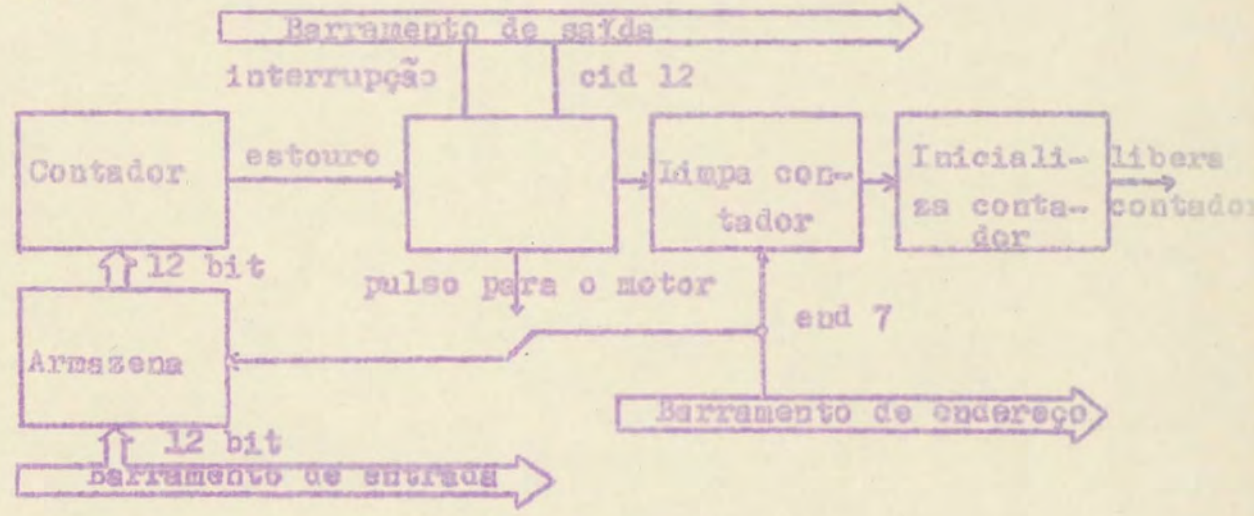

Placa F - Temporizador de canal

Na placa F quando ocorre estouro de contagem, da mes ma forma que na placa C, ocorre uma interrupção e ativa-se o bit 14 no barramento de saída para o conhecimento do fim do tempo de um canal pelo computador. Simultâneamente, temse um sinal que força o "contador", isto é, a placa E, a fazer o mesmo ciclo para que assim obtenha-se a informação dos flip flops do "contador". É lógico, pois ao fim do tempo de um canal precisa-se saber quantos pulsos da fotomultipli cadora foram contados.

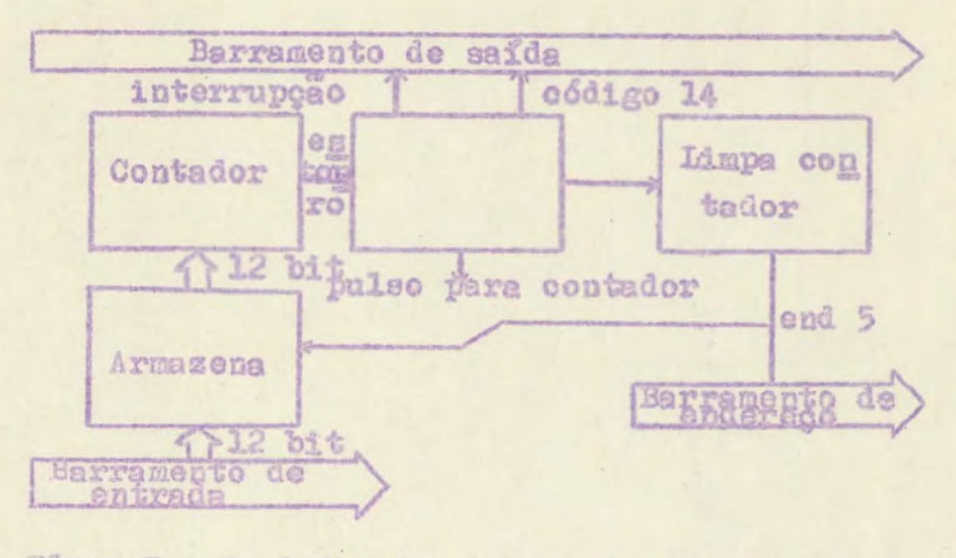

Placa E - Contador dos pulsos da Potomultiplicadora

A placa E é o contador mais complexo, isto é, possui maiores variações em relação ao comportamento padrão.

Existe c caso normal quando ocorre o estouro do con tador, aparecendo a sequência "interrupção" com o bit 13 ligado, seguido do "limpar" e "inicializar" os flip flops. O bit 13 informará o computador do estouro do "contador".

Além disto, tem-se os dois casos em que é forçado parte do ciclo de interrupção. E por ocasião do fim do tempo de um canal, ou quando ocorrer uma mudança de estado de cima para haixo ou baixo até cima. Neste caso há um tem po em que são lidos os flip flopa do "contador", seguido da um "limpar" e "inicializar" normais. É nestas duas situações que os doze bits do contador são ligados ao barramento de saída, para posterior leitura pelo computador.

No caso do westouro" não há a necessidade da leitura dos flip flopa do contador, pois sempre este valor corresponderá a máxima contagem dos doze bits.

 $-28-$ 

Ao fim do tempo de um canal é óbvio que deve-se ler e "contador". No caso de uma transição cima/baixo ou baixo/cima também, pois, durante o tempo "cima" soma-se o con teúdo dos flip flops do "contador" e no tempo "baixo" subtrai-se.

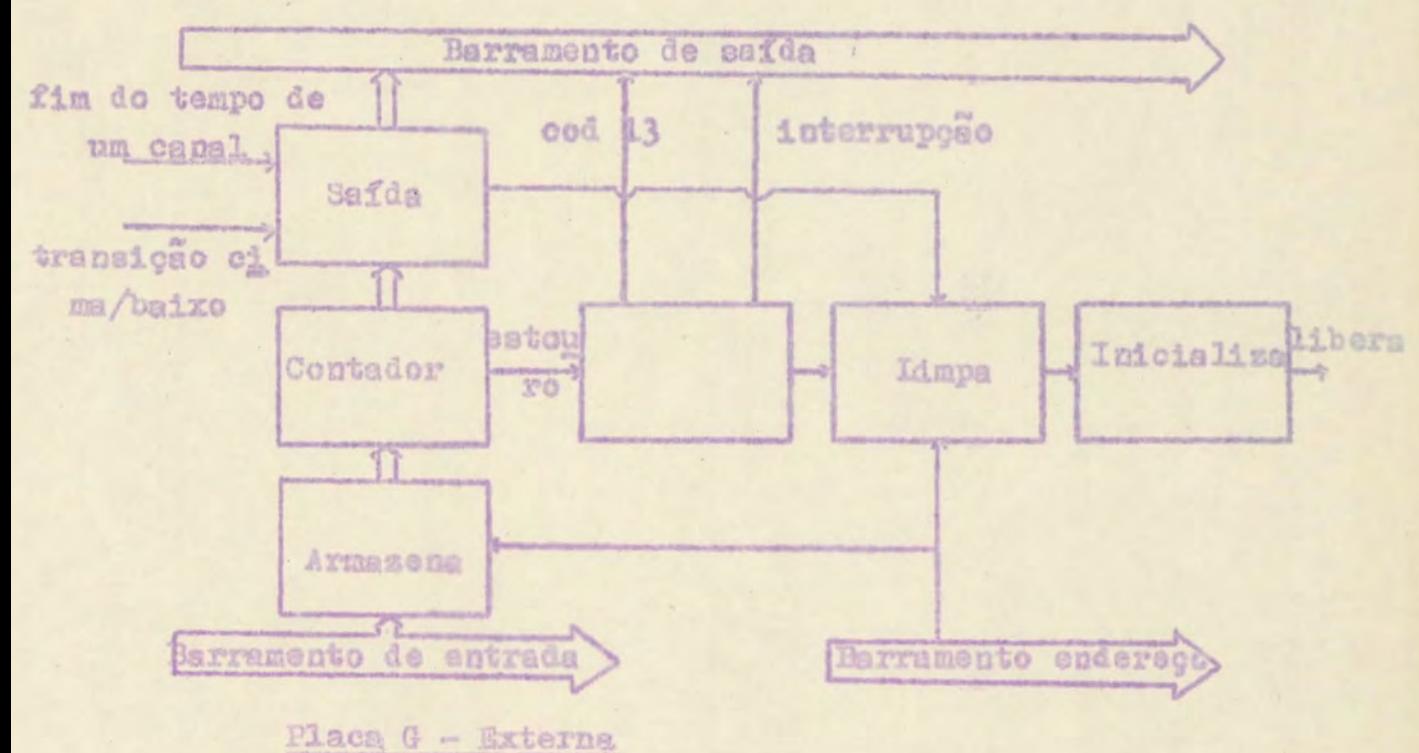

A função desta placa é de comunicação externa. Des ta saem pulsos para o motor da rêde do espectrômetro e o sinal de controle para frente/para trás do motor. Dois sinais entram, os pulsos da fotomultiplicadora e o controle do campo para cima ou para baixo. Além disto tem-se uma saída para formecer sincronismo com o relógio interno.

Quatro controles tem seus sinais ligados a "LEDS" para visualização das informações. São eles: o sinal de partida; o de que o controle "cima/baixo" está ligado; o sinal de motor girando "para trás"; e a informação de que existe pulsos sendo enviados para o motor da rêde.

 $-29 -$ 

Esta placa além dos circuitos de "driver" possui circuitos lógicos para ligar ou desligar os puloso prove nientes do comando "cima/baixo" externo e para a garação do bit 15 cada vez que ocorrer uma transição do estado wel ma para "baixo" ou vice-versa. É também desta lógica que obtém-se o "sinal de estado" que vai para o computador. Bate sinal indica se o campo está para cima ou para baixo.

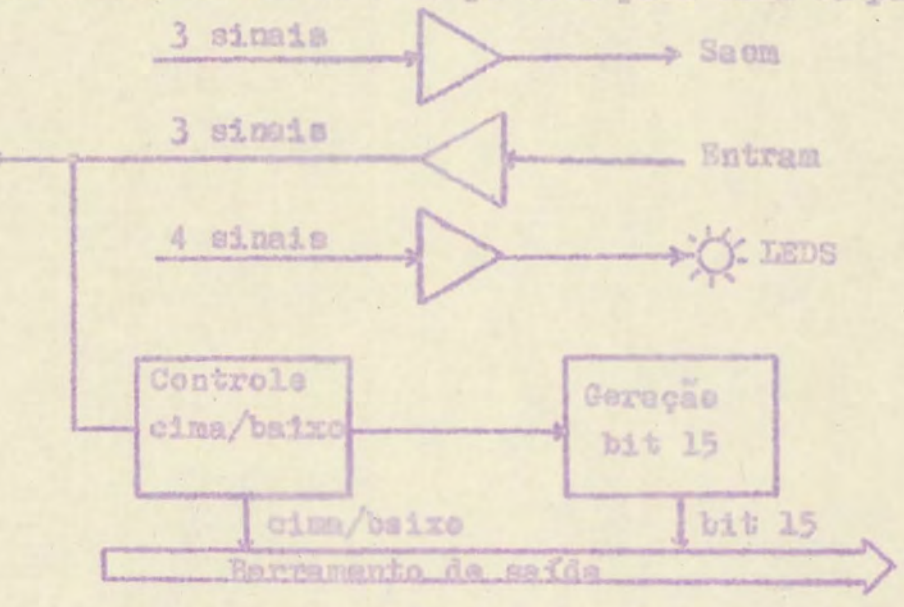

#### PAINED

É quase uma repetição do que foi explicado para a placa G. Existe cinco conectores BNC com os seguintes sinais:

> Entrada - pulsos da fotomultiplicadora Entrada - comando "cima/bairo" Saida - sincronização com relógio interno Saída - pulsos para e motor do espectrômetro Saida - controle do notor para frente/trás

Temos quatro visiS" para visualização de: - ligado controlador - controle "cime/baixo" ligado

- controle do motor para trás ligado - pulsos para o motor ligados

A única coisa a mais é um botão para "Paradas de Emergência" que desliga todas as placas automàticamente a pós ter sido atuado durante alguns segundos. Este atraso foi feito, para evitar que uma batida ocasional desligasse toda experiência.

Il este em rápidas palavras e com diagramas de bloco o funcionamento do "Hardware". Como pode-se ver, não exis te nada de muito complicado no funcionamento do controlador. pois este era o objetivo com vistas a no futuro poder-se realizar modificações ou alterações facilmente.

Como usou-se un sistema de "barramento" com placas do tipo semipadronizadas, é fácio implementar-se novas pla cas sem muito esforço. No entanto, como a intarligação dos conectores das placas foi feito com "interconexões com fio enrolado" (Wire Wrap) é possível realizar-se pequenas modificações apenas alterando-se a fiação entre os conectores.

Maiores informações sobre os circuitos estão no apên.  $dice.$ 

## **III-SQETWARE**

Será abordado neste capítulo, a parte do comando do controlador que ficou a cargo do "Software". Será visto primeiramente, a subrotina em linguagem de baixo nível, cu ja responsabilidade é interpretar e decidir o que fazer com os dados e comandos vindos tanto do "Hardware" para a lin guagem de alto nível como o contrário. Em segundo plano se rá discutido como se deve operar com as linguagens de alto nível para a comunicação com o controlador.

A linguagem de baixo nível

A linguagem utilizada foi o "Assembler" do computador HP 2100, pelo fato de termos interligado o controlador a este minicomputador.

O programa em Assembler está dividido em duas par tes; a de entrada, e aquela de saída que utiliza o sistema de interrupcão.

 $=32-$ 

## Entrada dos dados para o controlador

A subrotina de entrada é aquela que através de coman dos, decidirá como deve funcionar o controlador. Pode-se acompanhar as explicações deste capítulo com as listagens no apêndice. Nestas, cada comando está separado do outro para maior compreensão. No entanto, para maior facilidade. as principais operações estão apresentadas abaixo em diagra mas de bloco.

 $-33-$ 

Existem tres chamadas principais externas: RUNEX. PARAM e ARRAI.

RUNGX PARAM ARRAT Para Cima ou para Cima/Baixo Posição im-Partida ou cial do es -Parada pectrometro Frente ou Trás Primeira Posi-Continuo ou Des cao da Area de Armazenamento continuo dos Capais Inicialização do Tem porizador de Canal Tamanho da  $\mathbb{A}$ rea de Armaze-Inicialização do Tem mamento dos Ca porizador do Motor nais Controle Disponivel
A "ARRAI", formecrá a informação da posição da rêde do espectrômetro, além do primeiro enderêco do espaco re servado na memória do computador para armazenar os canais. O gutro dado fornecido será o tamanho desta área de preci são dupla, isto é, o número de canais. Rata chamada dará apenas dados para futuras manipulações das subrotinas.

A "PARAM", dará todas os parâmetros para o controla dor. Ela atuará diretamente nas placas. É na seguinte se quência que o "Hardware" receberá as informações da lingua gem altam

Primeiramente, serão feitos os testes das condições para cima ou para cima/baixo, para Frente/Trás e Contínuo/ Descontinuo. Faito isto, é criada uma palavra de comando com estas três informacões juntas, para ser enviada a placa D sob enderêço 4 (bit 14).

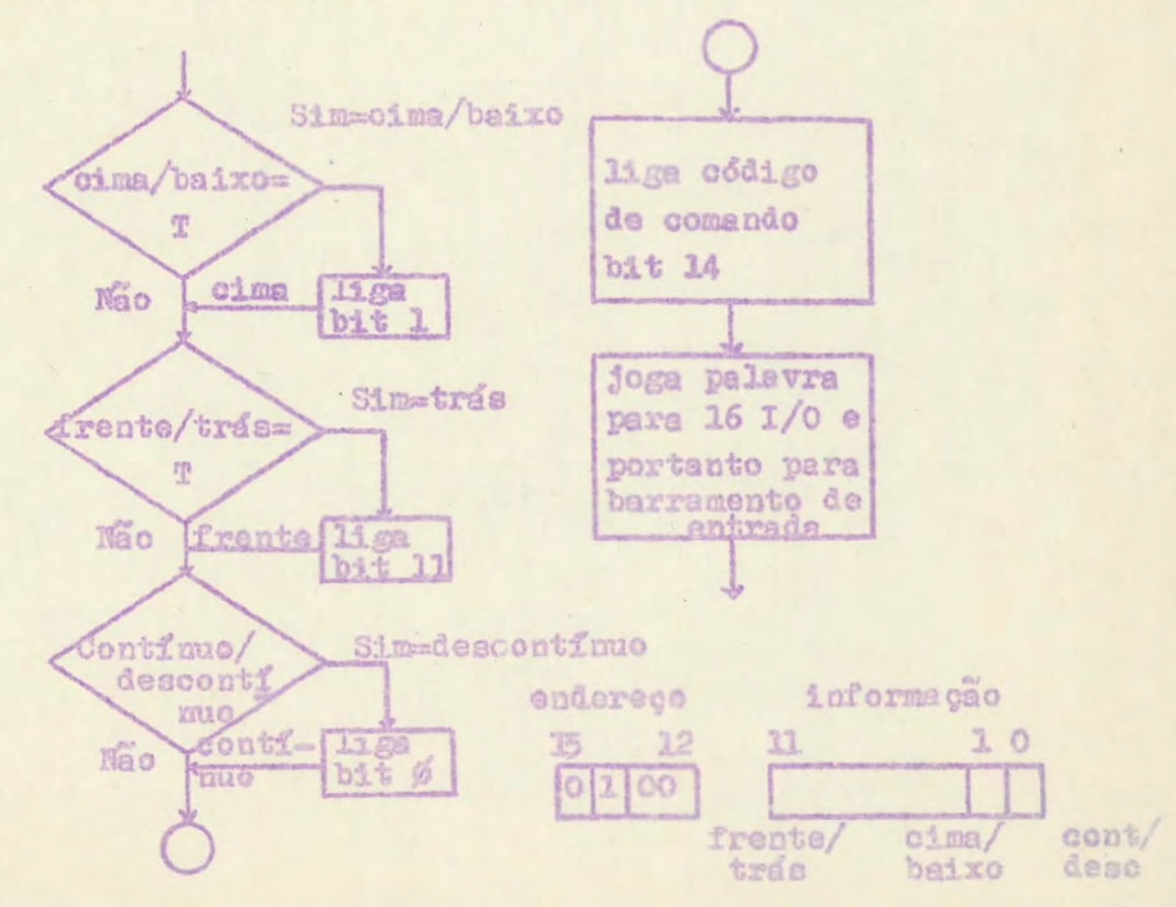

Após verifica-se qual o valor para a inicialização do "temporizador" do canal é automàticamente enviado para a placa F sob enderêço 5 (bit 14 e bit 12).

0101

endereço valor de ini-

 $-35-$ 

 $\circ$ 

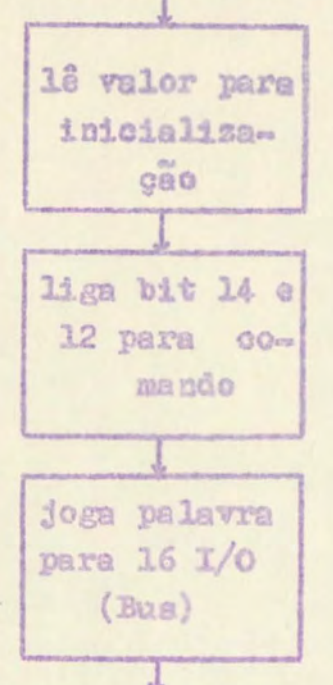

Executa-se depois, de modo semelhante o envio das in formações para a placa C sobre o tempo entre pulsos para o motor através do enderêço 7 (bit 14, 13 e 12).

endereco valor de ini 18 valor para cialização 15 12  $\Omega$ inicialização 0111 do temporisador do motor 11ga bit 14. 13 e 12 do co mando transfere palavra para o barramento através do 161/ T

Por último, é inicializado em zero o contador (placa E) para começar a contagem corretamente. Usa-se o ende rêco 6 (bit 14 e 13).

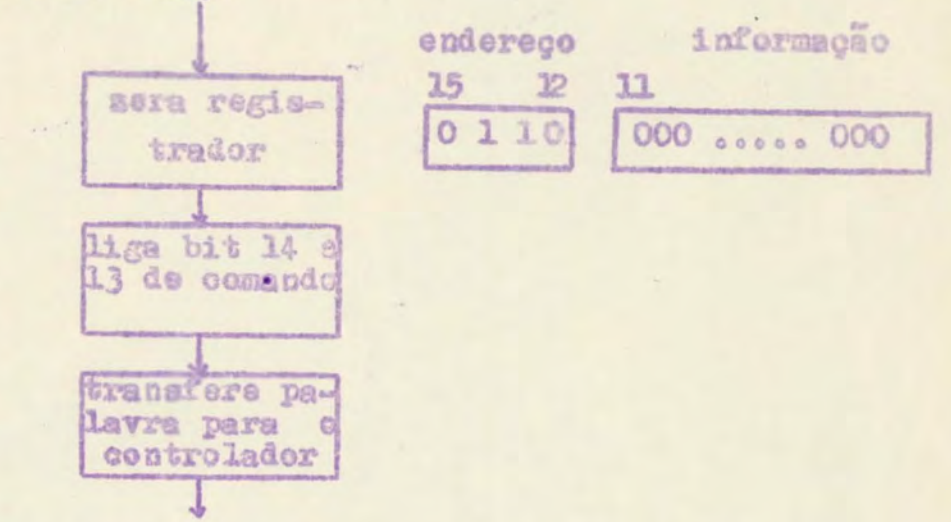

Ainda sobra um parâmetro vago para futuras implemen tacoes.

Na entrada das subrotinas PARAM e ARRAI existe um teste que inpede a modificação dos parâmetros enquanto o controlador está em operação.

A última subrotina é a RUNEX que comanda a "partida" ou a "parada" do controlador.

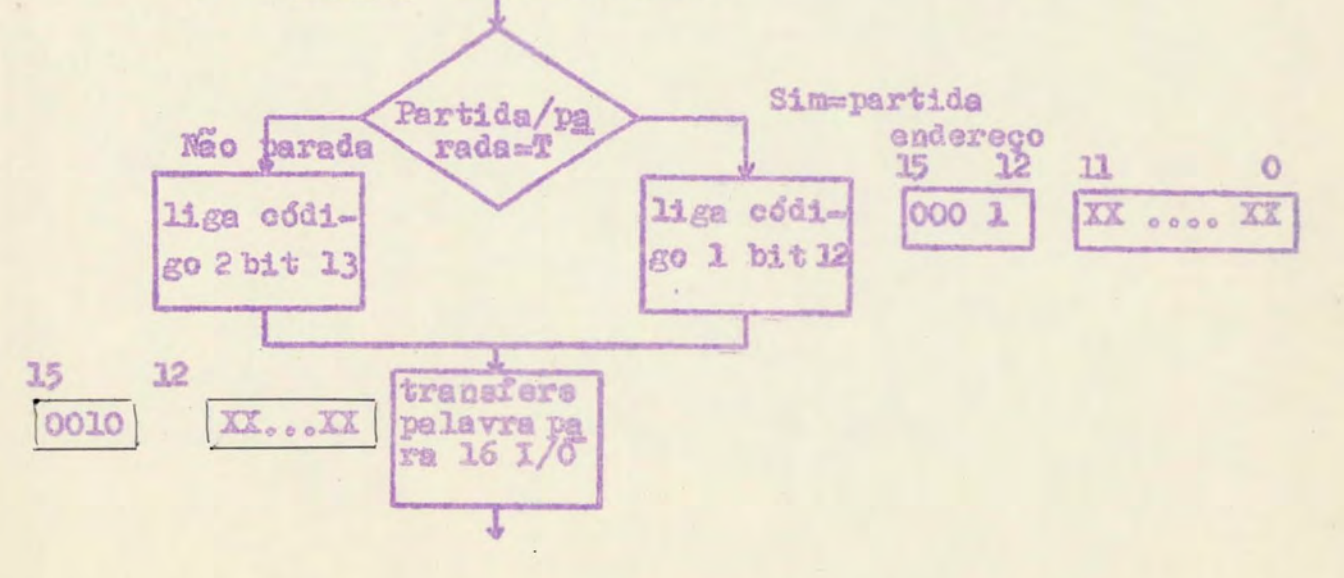

Através destas três subrotinas são enviadas tôdas as informações necessárias para o funcionamento do controlador.

#### Saida dos dados do controlador

Será visto agora o retorno das informações; isto é, os dados que o computador necessita para saber o que o con trolador está fazendo.

O fluxo das informações de entrada para o computa dor é feita da mesma maneira, através do barramento e da placa "16 bit I/O". No caso dos dados de entrada, isto é feito através do sistema de interrupção. Cada vez que exis te alguma informação a ser transmitida ao computador, é ati vada a interrupção; o computador atende a chamada, armazena os dados ou executa algum comando e após, libera e computador novamente.

A subrotina de interrupção é fechada, no sentido de que ela independe da existência de outro programa rodando. A maneira de ativá-la é por uma interrupção provinda do controlador.

Será discutido agora e funcionamento da subrotina quando chamada por uma interrupção.

A primeira parte é uma espécie de inicialisação em que são salvados os registradores, verificada a proteção da memória e outros testes ligados ao tipo de sistema que o computador utiliza. No nosso caso é o DOS-M da HP. ( Disk operating system )

Após, o programa testa os bits de "estado" (15, 14, 15 e 12 nesta ordem ), para determinar que operações deverão ser feitas; e irá executá-las a medida que vão apare cendo.

Por exemplo, testa-se o bit 15 e verifica-se que es tá ligado concluindo que houve uma transicão "cima/baixo". Realiza-se depois o teste do sinal de estado para determi nar se deve ser somado ou subtraido o valor do "contador": feito isto irá para o programa que executará a soma ou sub tração. Realizada a operação com o bit 15 passa-se ao tes te do bit 14. Se estiver deligado verifica-se o bit 13 e após o bit 12. Estando o bit 12 também ligado, isto indicará que foi enviado un pulso para o motor e portanto o pro grama vai para a subrotina de incremento da posição do espectrômetro. Finda a análise dos quatro bits, são restaurados os registradores e volta-se o controle do sistema ao computador.

Repetiremos a explicação já feita no "Hardware" sobre o significado dos quatro bits de "estado" :

bit 15- ocorrência de uma transição cima/baixo ou baixo/cima.

> bit 14- fim do tempo de um canal bit 13- estouro do contador bit 12- envio de um pulso para o motor da rêde

Existem portanto, diversas subrotinas que executarão os comandos vindos do controlador. Estas são as principais: soma ou subtração do registrador com o conteúdo do canal ar mazenado na memória devido ao bit 15; soma ou subtração se melhante a anterior com incremento de canal devido ao bit 14: soma ou subtração do valor máximo do registrador, con-

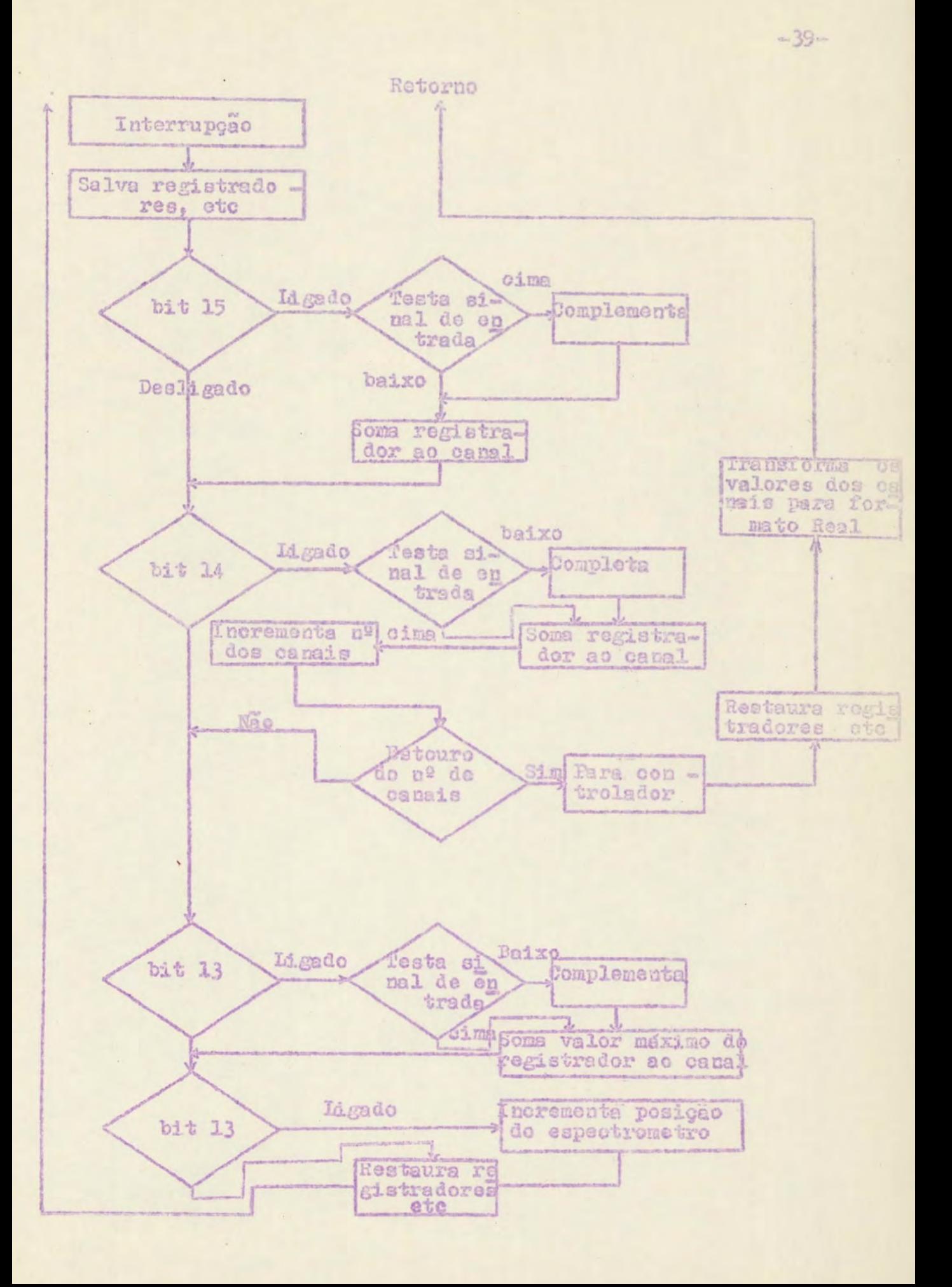

sequência do bit 13; e a subrotina de incremento da posição do espectrômetro (bit 12).

Fora estas subrotinas específicas, temos as de apoio como "SAVE" que salva os registradores do computador antes de ler a informação do controlador e a "RESTORE" que após ter findo a execução das subrotinas, recompõe os registradores antes que retorne o controle ao computador. Existe a subrotina "ADD" de soma e a "COMPL" que complementa os números que devem ser negativos. A maior parte das outras subrotinas foram necessárias por consequência do sistema DOS-M de computador. Elss criam condições necessárias para um retorno ao sistema.

Na subrotina de incremento do número de canais, e xiste um teste que verifica quando é dado o último incre mento. Neste caso, o programa salta para a subrotina de "STOP 1" que para o controlador e depois varre a área da memória de computador reservada para os canais, transfor mando os números que estão no formato inteiro com dupla precisão para o formato real. Feito isto, a subrotina de volve o controle para a linguagem alta.

#### Linguagem alta

Será discutido agora, como se deve utilizar a ligua gem alta para comandar o controlador de laser.

São três as subrotinas que poderão ser chamadas tan to por Algol como Fortran através de um "Procedure" ou " Call". Estas subrotinas são RUNEX com um parêmetro, a PA-RAM com seis e a ARRAI com três parâmetros. O comportamen to de cada uma delas já foi discutido no ítem sobre a linguagem de baixo nível.

 $-40-$ 

A ordem de chamada destas subrotinas para a iniciali zação de uma experiência não é importante, a menos da RUNEX que deve vir por último, pois els liga todas as placas dando a "partida" da experiência. Para a "parada" existem duas opções: ou espera-se que o número de canais termine e automàticamente o controlador é desligado, ou dá-se através da subrotina RUNEX a "parada". Outra maneira de parar a ez periência, é através do botão de Parada de Emergência no painel. Neste caso, o computador não toma conhecimento da parada.

Uma coisa importante a saber, é o tipo de números a serem usados para os parâmetros. Vejamos cada caso em separado.

Os comandos do tipo partida/parada, para cima/baixo, para frente/trás e continuo/descontinuo são tratados como valores légicos (ou Rocleanos) em Fortran e Algol; e portan to, seu teste é do sinal do número inteiro de precisão simples.

lógica La TEUE - Nº inteiro negativo de precisão sin ples

lógica O= FALSE - Nº inteiro positivo de precisão simples

Os valores que irão inicializar o temporizador do mo tor e a duração de um canal, deverão ser números positivos inteiros de precisão simples, que variem entre o valor um(1) e quatro mil e noventa e seis(4096). No caso do tempo de um canal, variará de 1 que será 0.2 s até 4096 que será 4096 X 0,2 a. A fórmula representativa seria:

 $T = N_0 0.28$ 

N de um(1) a 4096

 $-41 -$ 

O tempo entre pulsos para o motor variara de :

 $F = N_c$  4 ms. N de um(1) a 4096

Na realidade. 12 bits tem a capacidade de sero(0) a 4095. porém como estes valores eram pouco práticos, existe na subrotina de Assembler um decremento de uma unidade que transforma por exemplo um(1) em zero(0).

Os valores da posição do espectrónetro e tamanho da área de memória para os canais deverão também ser inteiros positivos e de precisão simples. O valor da primeira pala vra da área de memória dos canais é fornecida pelo próprio computador através da compilação do programa.

No apêndice pode-se ter maiores informacões sobre o "Software". Existe uma listagem da subrotina em Assembler e de um programa teste em Algol.

## TV EUNCIONAMBRTO

Neste capítulo, será seguido un processo de medida abordando as etapas sob diversos ángulos. Desta forma, se rá possível juntar mum spenhado geral os capítulos anterio res, para que haja um melhor entendimento do controlador.

Para iniciar uma experiência, é necessário com a lin guagem alta fornecer através das subrotinas PARAM e ARRAI as informações e parâmetros para o controlador.

Vamos considerar que a PARAM irá ligar apenas o flip flop de "para cima / para baixo" ; além de formecer zero(0) para os registradores do tempo por canal e tempo entre pulsos para o motor. A subrotina ARRAI lerá duzentos(200) para a posição do espectrômetro e duzentos e cinquenta e seis (256) para o número de canais. Feito isto, é formecido a "partida" através da RUNEX.

Será uma experiência em que o espectrômetro começará na posição dusentos (200) e irá sendo incrementado para frente, de maneira continua, por pulsos espaçados de quatro milisegundos ( 4 ms devido a 250 Hz ).

 $-43 -$ 

O número de canals será de suzentos e cinquenta e seis (256) e a duração de cada canal de duzentos milisegun dos (0.2 s devido a 5 Hz). Durante o tempo de um canal haverá variações externas, que obrigarão ao registrador do "contador" ser somado quando o campo está ligado e subtrai do quando desligado: para assim, obter-se apenas o efeito do campo sobre a substância. Este contrôle será externo e estará atuando, palo fato do flip flop de "para cima/para baixo" estar ligado.

 $-44 -$ 

Será visto agora, o funcionamento do "Hardware" após o comando de "partida". Como não é possível faser modifica ções dos parâmetros durante o andamento da medida, a menos que seja dado o comando de "parada", torna-se sem importância o programa em linguagem alta. Simplesmente, a partir deste momento, pode o computador executar qualquer outro pro grama, desde que seja mantida a área da memória reservada para os canais, e o programa de saída de dados em Assembler.

Cada vez que ocorrer um evento, o controlador liga a interrupção e o computador interrompe o programa em execução para atender esta chamada. Após isto, ele continua o programa normalmente.

Discutiremos que tipos de eventos vão aparecer, e o que será executado em cada caso. Pelo fato do contrôle de "para cima/para baixo" estar ligado, poderão ecorrer todos os quatro casos. Iremos abordá-los na sua ordem de frequêm cia, da maior para a menor.

Caso a variação de "para cima/para baixo", fôr de 1 KHz ( segundo especificações ), haverá a cada 1 ms uma chamada. Nesta será lido o registrador do "contador", pa-

ra somá-lo ou subtraí-lo no canal respectivo, dependendo do teste do sinal de estado, que indicará se o campo está liga do ou não. Será o bit 15 que indicará a variação do campo e um sinal auxiliar que indicará o estado deste.

O próximo evento é o pulso enviado ao motor do es pectrômetro, a cada 4 ms ( devido aos 250 Hz ). O bit 12 será ativado para informar o computador, e este irá incrementar o número representativo da posição da rêde.

0 bit 14 será ligado de 200 em 200 ms para informar que terminou o tempo de um canal. Neste caso, será lido o registrador do "contador", testado o sinal de estado e dependendo deste somado ou subtraido o valor lido. Teremos também, um incremento duplo de endereço, para as próximas duas palavras da memória, que irão representar o novo canal. Haverá um teste para verificar se o número de canais já ter minou.

O último caso será o estouro do "contador", quando o bit 13 é ligado. Isto acontecerá apenas com uma taxa de contagem muito alta de pulsos provenientes da fotomultipli cadora. Neste caso, o procedimento será somar ou subtrair, dependendo do teste do sinal de estado, o valor máximo que pede comportar o "contador" (4095).

Existe portanto, três eventos contínuos e un aleató rio. A cada canal (200 ms ) irá corresponder dusentos (200) variações de campo (1 ms) e 50 pulsos (4 ms) para o motor da rêde. Pode parecer que isto seja muito pa ra o computador, mas não é, pois a subrotina de atendimento "interrupt" dura no márimo da ordem de 250/4s, e além disto, existe um armazenamento dos bits de "estado" até que ocorra a leitura.

Mesmo que a taxa de pulsos fosse de 10 MHz ( segundo especificações ) ainda assim, o atendimento do "estouro" do " contador" seria perfeito, pois teriamos uma freguência de 2,5 KHz que daria 400µ s entre duas chamadas consecutivas. Não devenos esquecer, que 250µ s é o tempo máximo da subrotina, podendo, no entanto cair para 90M s quando é o caso mais simples.

Considerando que o número de canais tenha terminado, vamos ver o procedimento final.

O desenrolar da experiência teve 256 canais que duraram 51,2 segundos (256 x 0,2 s ); o motor da rêde do es pectrômetro recebeu 12.800 pulsos e houve 51.200 variações de campo.

O programa em "Assembler" ao detectar o fim do últi mo canal, desliga o "Hardware" e varre a memória onde es tão armazenados os canais, transformando-os do formato inteiro de dupla precisão para o formato "real". Feito isto, é devolvido o contrôle ao computador.

É agora, que novamente se torna necessário o progra ma em linguagem alta. No entanto, o atendimento não preci sa ser imediato. Pode muito bem o computador terminar o programa em andamento; para após executar a saída dos da dos, ou então algum trabalho matemático com estes.

Há portanto, três fases bem definidas no funciona mento de uma experiência : a inicialização, na qual são fornecidos os parâmetros; a experiência em si, que é quan do são feitas as medidas; e o tratamento dos dados. Esta última etapa é muito variável.

Pode-se simplesmente sair com os dados assim como estão, ou então, tratá-los matematicamente para obter informações especificas sobre algum fenômeno.

Neste capitulo, foi visto em linhas gerais, o com portamento de uma "medida". Porém, não devemos esquecer o fato de que é em essência o programa em Fortran ou Algol (por exemplo) que irá controlar a experiência; e portanto, dependerá da elaboração deste, a maior ou menor sofisticação no contrôle e tratemento dos dados.

# V-CONCLUSOES

Neste capítulo serão abordados diversos itons consideracds importantes tanto na construção do controlador como para futuras modificações. Além disto. serão discuti das a validades de algumas ideias para uso em futuros pro jetos de controladores. Separaremos os diversos itena para melhor enfoque.

 $-48 -$ 

#### Versatilidade

Não há dúvida que embora este projeto seja de pequeno porte, ele tem a possibilidade de, através de pro gramas em Fortran e Algol elaborados, executar diversos ti pos de operações diferentes.

O que existe é uma estrutura de "Hardware" e "As sembler" que fornece os comandos básicos para controlar uma experiência, Será, portanto, a linguagem alta que determinará os comandos a serem utilizados. Pela meneira que estes forem empregados teremos um ou outro tipo de expe riência, sem que a estrutura do Hardware ou Assembler sofra alterações. Além disto. pode-se empregar iunções mate máticas junto com os controles, criando-se, por exemplo, uma operação de "procura" a determinada frequência de uma substância em análise.

Nao se deve esquecer de salientar novamente o fato

de que é o programa que toma as decisões, sendo o controlador, junto com suas subrotinas, apenas executores destas resoluções. Está, portanto, a cargo do programedor a ma neira de melhor aproveitar este sistema.

Conclue-se que um grupo de experiências sofisticadas possuiria armazenado no disco diversos programas dife rentes, os quais seriam chamados à medida que as experiên cias exigissem.

### Modificações

Viu-se no item anterior a facilidade de trabalhar com o controlador. No entanto, caso houvesse a necessidade de uma mudança de grande envergadura, sinda assim o sis tema continua versdtil.

Existem duas hipóteses: se as alterações não são grandes, he a possibilidade de apenas introduzindo-se novos itens nas subrotinas em Assembler, obter-se a solução. A outra hipótese é modificações no "hardware", Neste caso, o fato de existir um barramento de entrada, essim como um de saída, sjuda muito. Basta colocar-se mais uma placa no "barramento" para que se consiga uma nova função. Esta pla ca terá seu endereço de chamada e outro de saída.

Teremos portanto mais um circuito que executará um novo tipo de controle, do mesmo modo que as três placasjá existentes. Estas, como foi visto, possuem cada qual uma entrada, saída e tarefa específica, funcionando quase que separadamente, a menos de um ou outro sinal, Dito isto, é óbvio que pode-se introduzir outras placas facilmente.

#### Um teletipo no barramento

Este caso é consequência do que foi falado anterior mente.

Uma das peováveis futuras implementações será a co locação de um teletipo no barramento, O motivo que nos le vou a pensar nisto é puramente físico. Nem sempre pode existir um computador ao lado de uma experiência e este é o nosso caso, Como temos uma distância de una dez (10) me tros entreos dois, torna-se desagraddvel e às vezes impos sfvel ter que ir até o computador para fornecer os dados ou parâmetros e após retornar para verificar o andamento da medida, Seria muito mais prático se os comandos pelote letipo pudessem estar à mão ao lado da experiência. Devido a esto, provavelmente serão colocadas duas placas no barramento, sendo uma de entrada e outra de safda, para co municação entre o teclado e o computador.

Da mesma forma, provavelmente serão colocados também um registrador gráfico e um visualizador gráfico (dis play).

O barramento como extensão das entradas e saídas do computador

Pode-se visualizar, pelo que foi comentado no item anterior, que existe a possibilidade de ligar outros peri féricos no barramento.

No desenvolvimento do trabalho de tese, verificouse que estas linhas comuns de entrada e seída eram uma es pécie de extensão das linhas (I/o) do computador e, por tanto, além das placas para controle das experiências poderia haver também placas para periféricos.

 $-50-$ 

Naturalmente, existe um limite para ligar-se mais placas. Este limite seria dado principalmente pela placa de "16 bits de entrada e safda", pois caso houvesse pedidos de atendimento muito seguidos, isto poderia causar a perda de informações.

Devido ao uso da técnica de endereçamento das placas, temos um sistema semelhante a um multiplexador. Não devemos esquecer, no entanto, que pelo fato de não exis tir um sistema de prioridades no atendimento das placas, não podemos colocar qualquer coisa sem antes estudar o ca  $SO<sub>n</sub>$ 

Como os bits de endereçamento são armazenados, isto basta para o atendimento do controlador com um teletipo e até um visualizador gráfico.

Achou-se aconselhável que em montagens maiores se coloque un sistema de prioridades para aumentar a capacidade de ligar periféricos.

#### O uso das placas

As chapas com circuitos integrados (placas)  $sao$ constituídas por duas lógicas principais: uma a do contador, a outra a de controle. O conjunto destas duas dará uma função que dependerá essencialmente de como foram fei tas as ligações externas.

Observando o oircuito do temporizador do motor, do contador de pulsos da fotomultiplicadora e do intervala . dor de canal, verifica-se que são quase identicos. Todas as três placas são contadores, A única diferença é que uma conta pulsos de fotomultiplicadora e as outras duas pul sos de tempo.

Conclue-se, portanto, que estas placas semi-padronizadas podem ter miltiplos usos, Tudo depende dos tipos de pulsos que forem contados. Poderáimos por exemplo utilizar cada uma destas placas como contadores simples de pulsos.

Queremos dizer com isto que o dia que este controlador não for mais usado para a experiência sobre o efeito Raman, ele terá diversas outras utilidades em medidas da Física Experimental.

## Especificações dos circuitos

Em geral, sempre conseguiu-se que os circuitos tivessem um desempenho melhor do que as especificações máxi mas exigidas (ver especificações na Tabela I).

Por exemplos no caso do "contador" em que era ne cessária uma resposta de 10 MHz conseguiu-se mais de 23 MHz; o tempo por canal deveria variar de 0,5 s até 128 s e temos de 0,2 s até 819,2 s; a capacidade de um canal deve ria ser de 10<sup>7</sup>, obteve-se  $2^{31}$ , que corresponde a 2.1x10<sup>9</sup> (2.127.483.648) e assim por diante com quase tudo.

Com respeito aos tipos de saída dos dados é obvio que com o uso do computador conseguiu-se facilmente resol ver o problema das saídas em teletipo e em registrador grá fico XY (vide especificações na Tabela I); além da possibilidade de utilizar todo e qualquer outro periférico que esteja ligado ao computador.

### O programa de interrupção numa área protegida

Outra idéia que provavalmente será implementada num futuro próximo é a colocação do programa de interrupção (em Assembler) dentro da área protegida do Sistema. Após

chamar a subrotina de inicialização da experiência, outros programas que nenhuma relação teriam com a medida, pode riam funcioner som nenhum prejuizo desta. Ao fim do número de canais o sistema forneceria um comando de "parada" ao controlador e ficaria esparando que os dados fossem tra tados por um programa específico. Isto quer dizer que a área do usuário para execução de programas na memória do computador estaria sendo usade pela "experiência" apenas para a inicialização desta e para a saída dos dados, Du rante o resto do tempo a dres estaria livre para o usodos mais diversos programas.

### Armazenamento dos dados no disco

Um problema que imediatamente vem à tona no item an terior é o fato de que para ser válido o que foi afirmado é necessário que a área da memória reservada para os canais também fique numa zona protegida do sistema.

Isto cria dificuldades, pois nosso computador possui 16 K de memória. Reservando-se uma área permanente pa ra o sistema DOS-M, para a subrotina de "Interrupção" e para o armazenamento dos canais, não resta muito espaço pa ra que outros programas possam funcionar.

Pensou-se nums solução que permitisse reduzir esta drea dos dados. A idéia que melhor aceitação teve foi a da criação de uma drea para 50 canais apenas (ao invés dos 1000 necessários), que de tempos em tempos, quando esti vesse lotada, fosse transferida ordenadamente para o disco. Teríamos então as informações no disco e não nos micleos de ferite da memória.

### Sincronismo

Uma sugestão para melhorar a "performance" do con-

trolador foi para que o sinal externo que representa a va riação do campo magnético (para cima/para baixo) fosse sin cronizado com o relógio do sistema, através do sinal  $d*a*$ 10 KHz formecido no painel. Isto evitaria que se perdes sem informações do "contador" devido à chegada de duas in terrupções seguidas (da ordem de microsegundos), uma da mudança de campo e outra de fim de tempo de um canal. Nes te caso o computador leria a informação do "contador" pro veniente da dltima interrupcão.

# A posição do espectrômetro

Para quem for preparar um programa para o controla dor, é interessante salientar que o valor utilizado para a posição do espectrômetro na subrotina em Assembler é apenas um número indicativo da quantidade de pulsos enviados ao motor.

Na realidade, a relação entre o angulo da rede e o número de pulsos segue uma função trigonométrica. Como a relação entre o comprimento de onda e o angulo também é trigonométrica, verifica-se que a relação entre os incrementos e o comprimento de onda é direta a menos de uma constante, Portanto, a cada pulso corresponderá novo comprimento de onda.

Deve-se utilizar o parâmetro da posição do espec trômetro apenas como um número que, através de um trata mento matemático, irá dar a nova posição da rede ou o novo comprimento de onda.

### O estudo econômico

E difícil fazer-se um estudo comparativo entre um controlador completamente em "Hardware" e aquele que foi montado, pois nem sempre um equipamento de menor custo irá ter as melhores qualidades.

No caso, as vantagens provenientes do uso de um mi nicomputador são de tal magnitude que não existe competição com um sistema em "Hardware" (só fazendo-se um computador), As principais vantagens seriama

> - uso de linguagens como Fortran e Algol para co mandar

 $-55$ 

- tratamento matemático dos dados
- midança do tipo de experiência por programa
- uso dos periféricos ligados ao minicomputador pe ra entrada e saída dos dados.

Simplesmente, estas qualidades não poderiam ser ob tidas com um controlador sozinho.

Outro detalhe importante é que o minicomputador utilizado continuou fazendo processamento normal, sem queo fato de estar ligado a uma experiência alterasse seu de sempenho, Portanto, não houve despesas nesta parte, pois usufruiu-se de algo já existente.

Com uma matemática financeira simples, diria-se que o custo foi de spenas 7 placas contra mais de 24 para o sistema só "hardware". Neste caso, é óbvio que economicamente ganharia o primeiro sistema. No entanto, se som e mos o valor do computador mais o dos periféricos, chega se a um total de despessa bem mais alto. Porém. como já foi dito, mao se pode levar em conta só o preço em si, pois existe as vantagens já mencionadas, além do fato importan te de que o computador não está dedicado exclusivamente pa ra a experiência.

Conclue-se que este sistema é bastante interessante, porém diffeil de ser comparado monetariamente com outros conhecidos.

Uma das hipóteses já levantadas para uso no futuro são os microprocessadores chamados "naked mini". Estes com 4 K de memória, custam menos de \$ 1,000 dólares. Neste caso, a filosofia do sistema seria diferente: não esta riamos ligando placas de controle a um minicomputador para comando, mas sim teríamos o próprio processador contro lando diretamente a experiência ao seu lado.

### Conclusões finais

Não ha dúvida que as idéias e projetos deste trabalho foram drasticamente modificados durante seu desen volvimento.

Sendo no início apenas um simples controlador eletrônico, ele foi aos poucos tornando-se um sistema ligado a um computador com várias alternativas. Permite também a possibilidade de futuras alterações e expansões atéao pon to que periféricos possam ser associados ao sistema. Es tes estariam em comunicação com o processador sem que hou vesse interferência na experiência.

Na realidade, foi oriada uma extensão do barramento de entrada e safãa do minicomputador.

Achamos porém que o ponto de maior importância nes te trabalho é que o controle da medida possa ser feito em Algol ou Fortran, linguagens de conhecimento geral. Não é necessário que o usuário conheça a linguagem da máquinapa ra que possa programar sua experiência.

Em resumo, são três as principais idéias básicas:a do emprego de linguagens de uso geral para comandos; a do barramento, no qual placas de funções diferentes são liga das; e a do uso de minicomputadores para controle.

 $-56-$ 

Concluindo, cremos que os conhecimentos e idéias ad quiridos neste trabalho são de suma importância para futu ras implementações de sistemas similares.

 $\ddot{\phantom{1}}$ 

 $\sim$   $^{-1}$ 

APENDICES

 $-59-$ Do Com-Para o 7404 putador Controlador IOO # IOO @  $12)$ 10 AG IOO 1 IOO 1 Л.  $\overline{9}$  $14$ IOO 2 IOO 2 11  $13$ IOO 3 IOO 3  $\overline{7}$ 5 X00 4 IOO 4  $\overline{3}$  $\epsilon$ **IOO 5 IOO 5**  $\sqrt{6}$  $\mathbf{A}$ IOO 6 IOO 6  $24$  $26$  $\overrightarrow{B}$ IOO 7 IOO 7  $28$  $23$ E **IOO 8** IOO 8  $25$  $27$ B) IOO 9 IOO 9 17  $19$  $B$ IOO 10 IOO 10 20  $15$  $\mathbf{B}$ IOO 11 100 11 16  $18$ B **IOO 12** IOO 12 46  $\partial_0\partial_1$  $\circ$ IOO 13 100 13 42  $4 - 5$ C IOO 14 IOO 14  $JL$ 45  $41$ C  $\mathbb{U}(35)$ IOO 15 100 15  $33)$   $\perp$ le Dev. Comand Não usado 61 (59 b CLF  $T$  $(60)$ 63  $(64)$ D. (62  $\vec{D}$  $\frac{1}{2}$ Placa A GND ð. Entrada  $71/72$ **VCC**  $\rightarrow$  14 -5

 $\sim$ 

 $\sim$ 

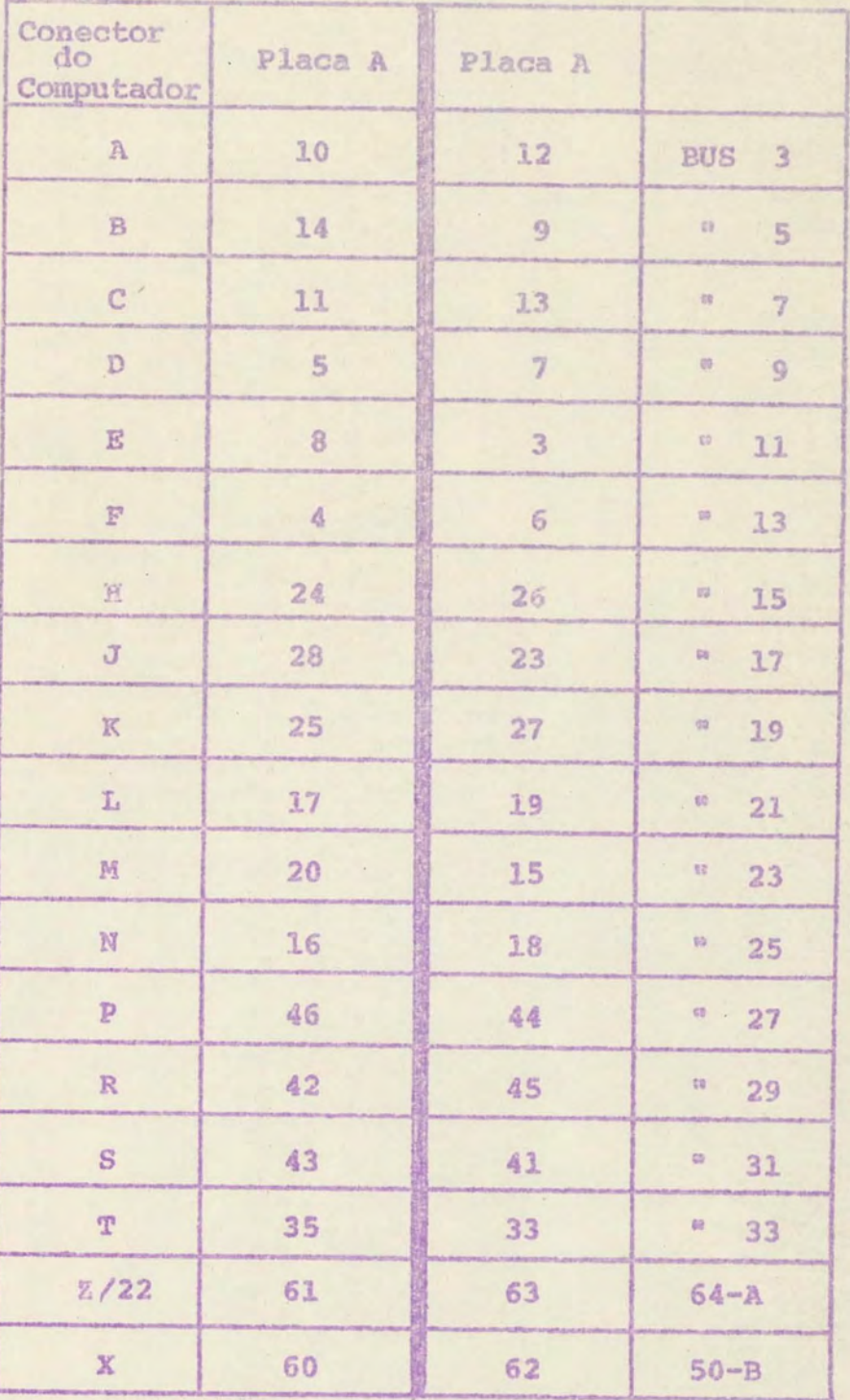

 $-60-$ 

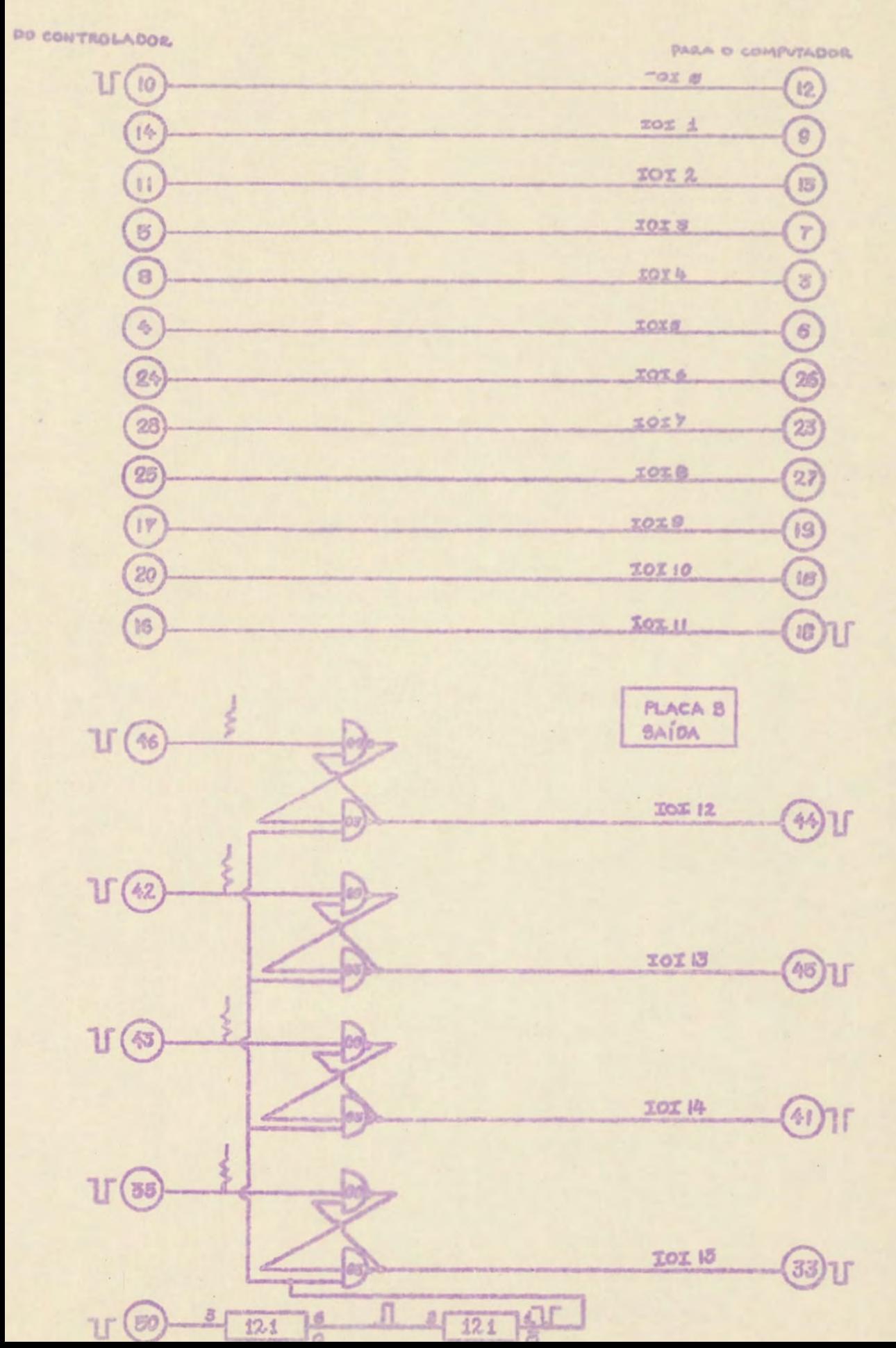

 $-61-$ 

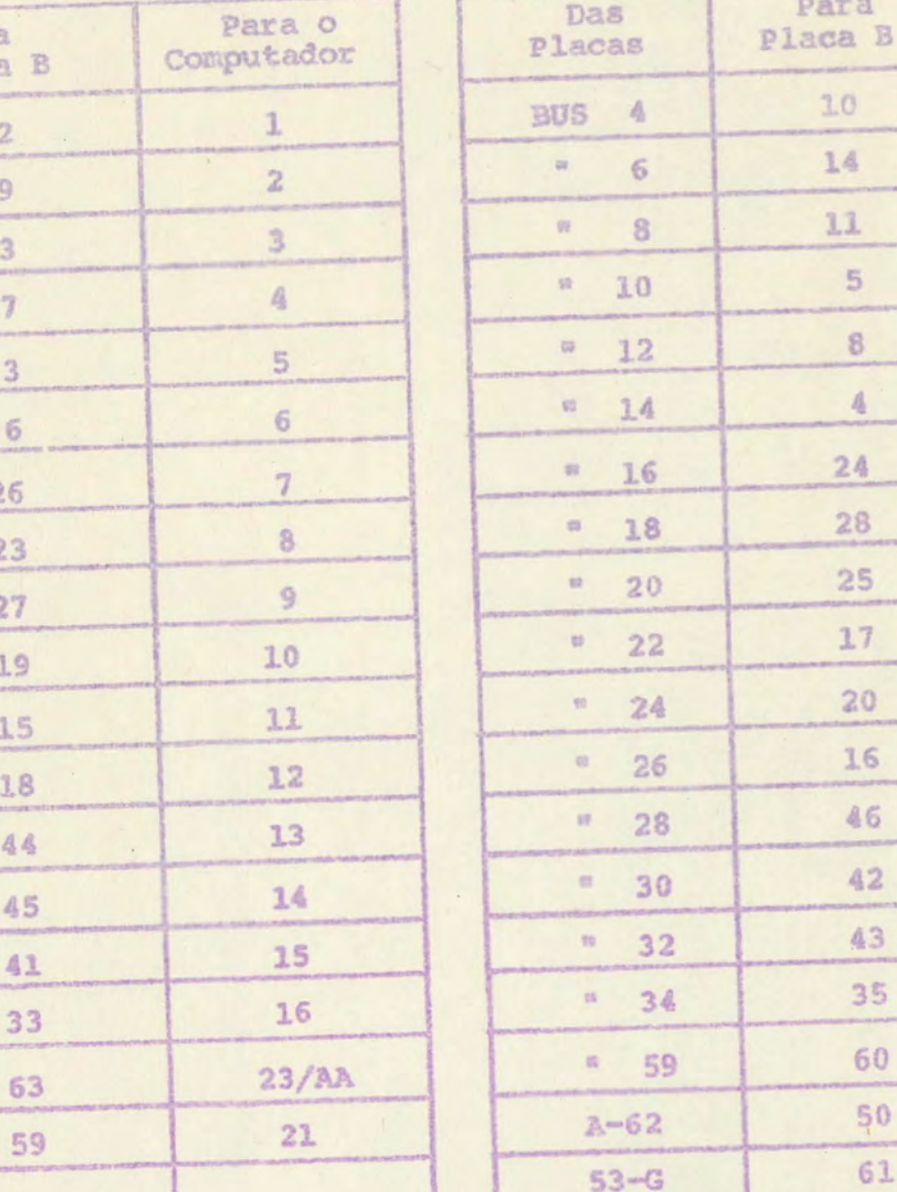

Da Placa I

 $12$ 

 $\overline{9}$ 

 $13$ 

 $\overline{3}$ 

 $\overline{6}$ 

26

23

 $27$ 

19

15

18

 $44$ 

**HARRY** 

45 **Lists** 41

in 1

PARA O CON PUTADOR U/D NIVEL  $(SFS)$ 59  $(51)$ DO CONTROLADOR PLACA B SAÍDA INTERRUPÇÃO (PEVICE FLAG)  $(63)$  $\sqrt[3]{60}$ 

 $\mathcal{F}_{\mathcal{F}}$ 

 $-62.$ 

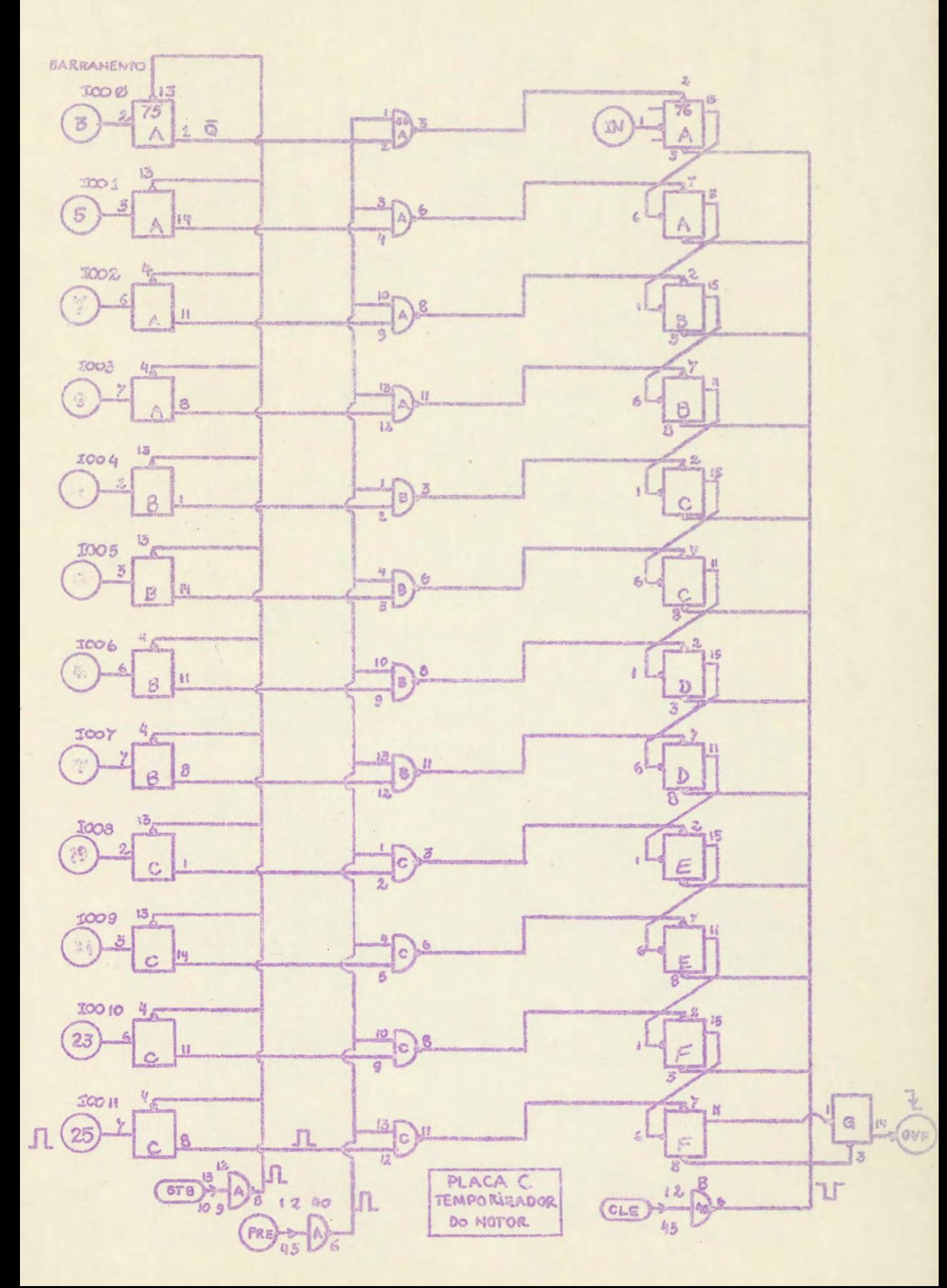

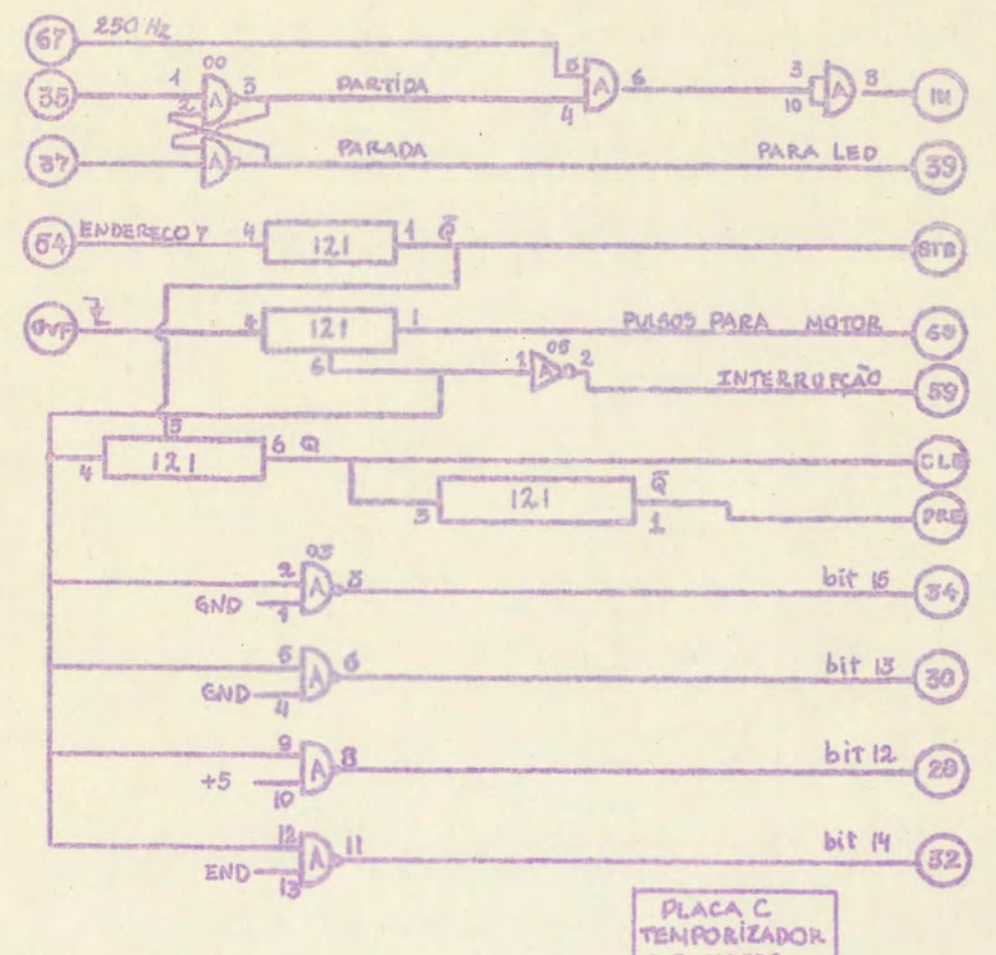

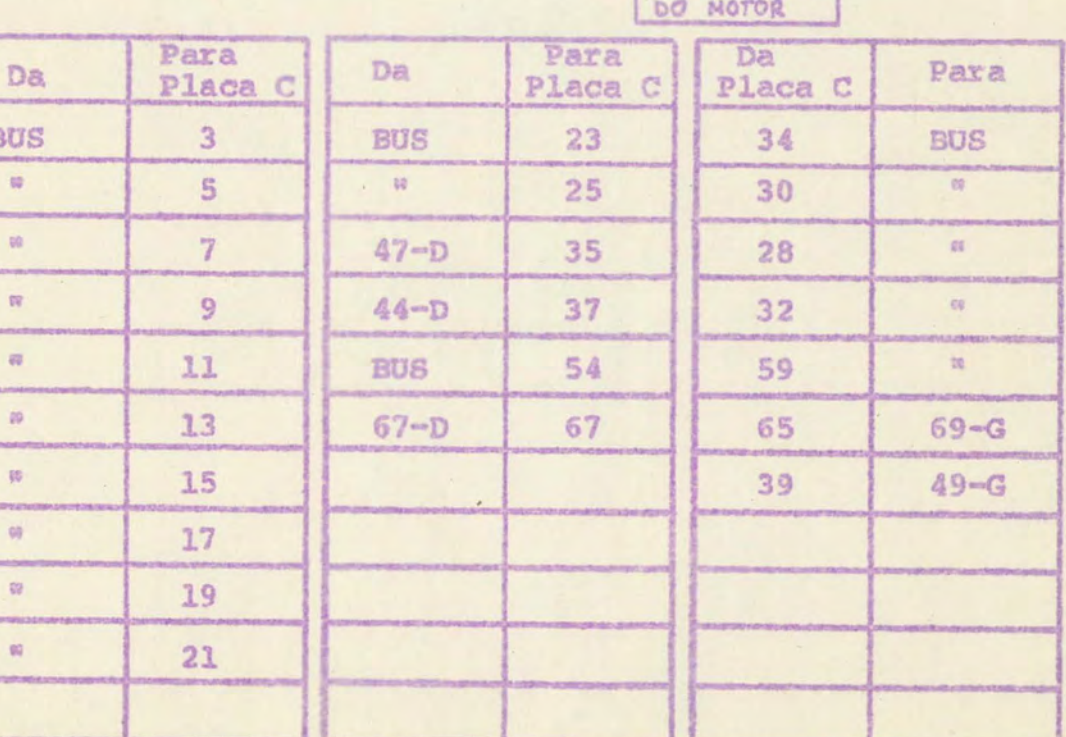

 $\bar{t}$ 

 $-64-$ 

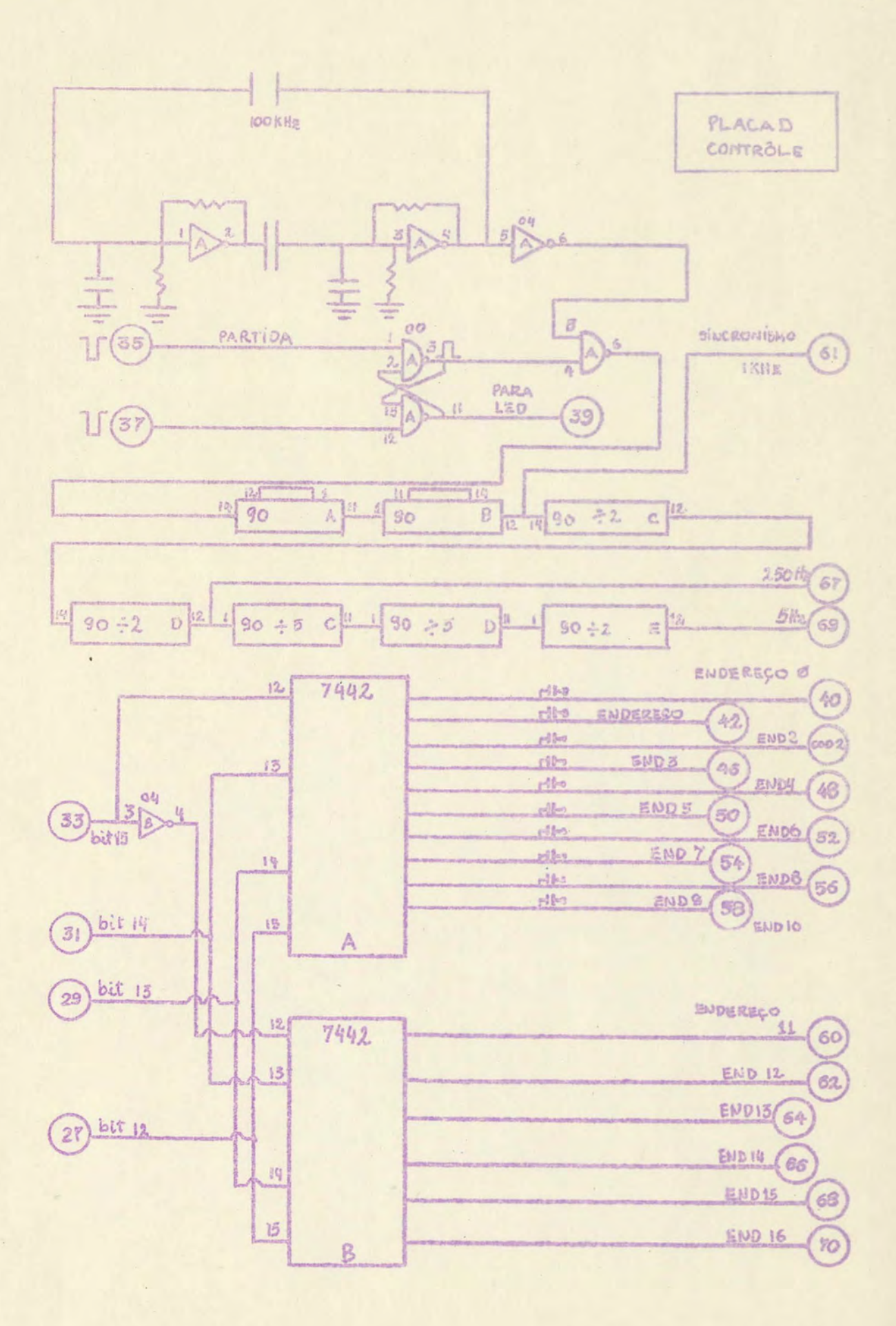

 $-65-$ 

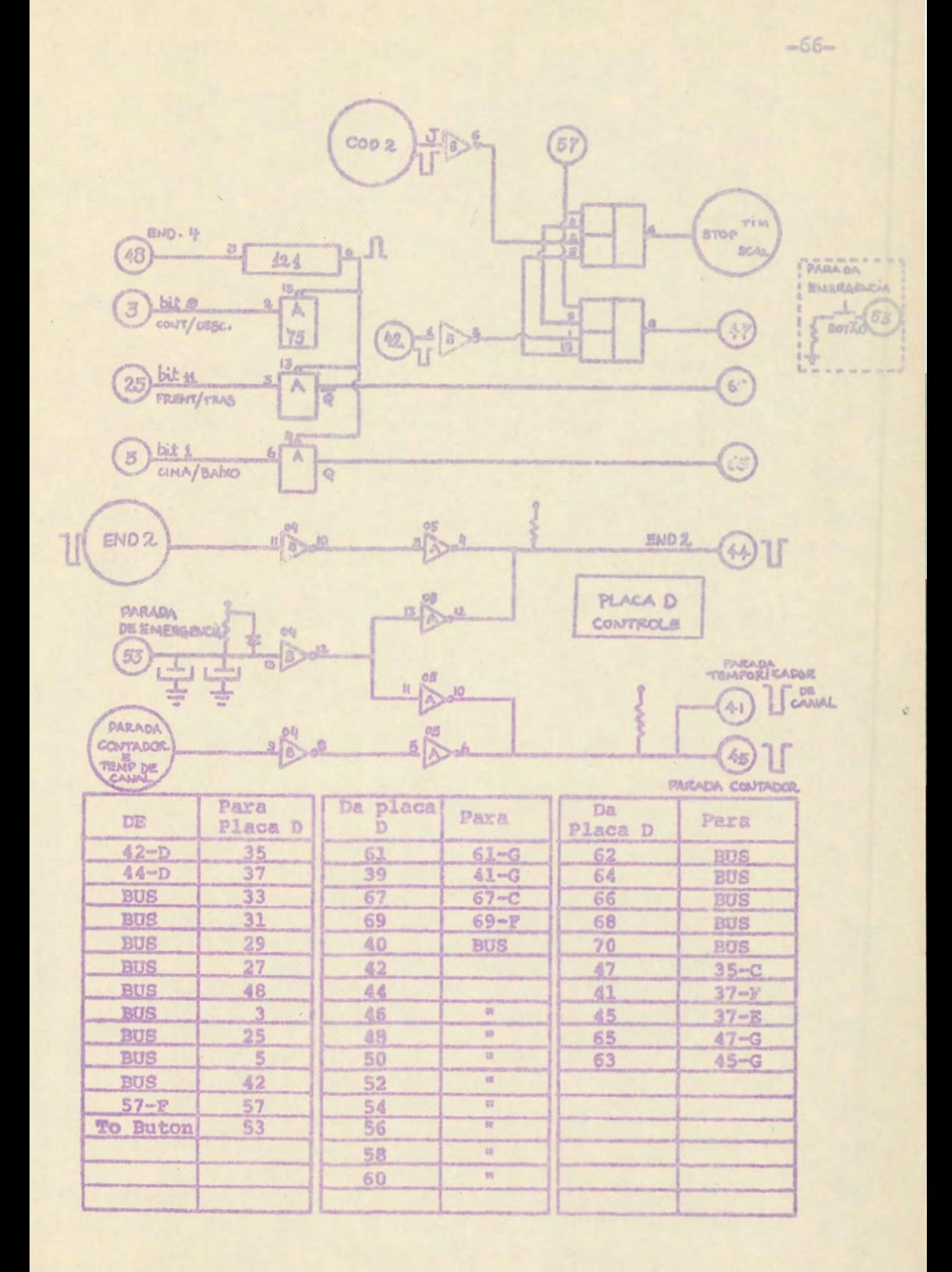

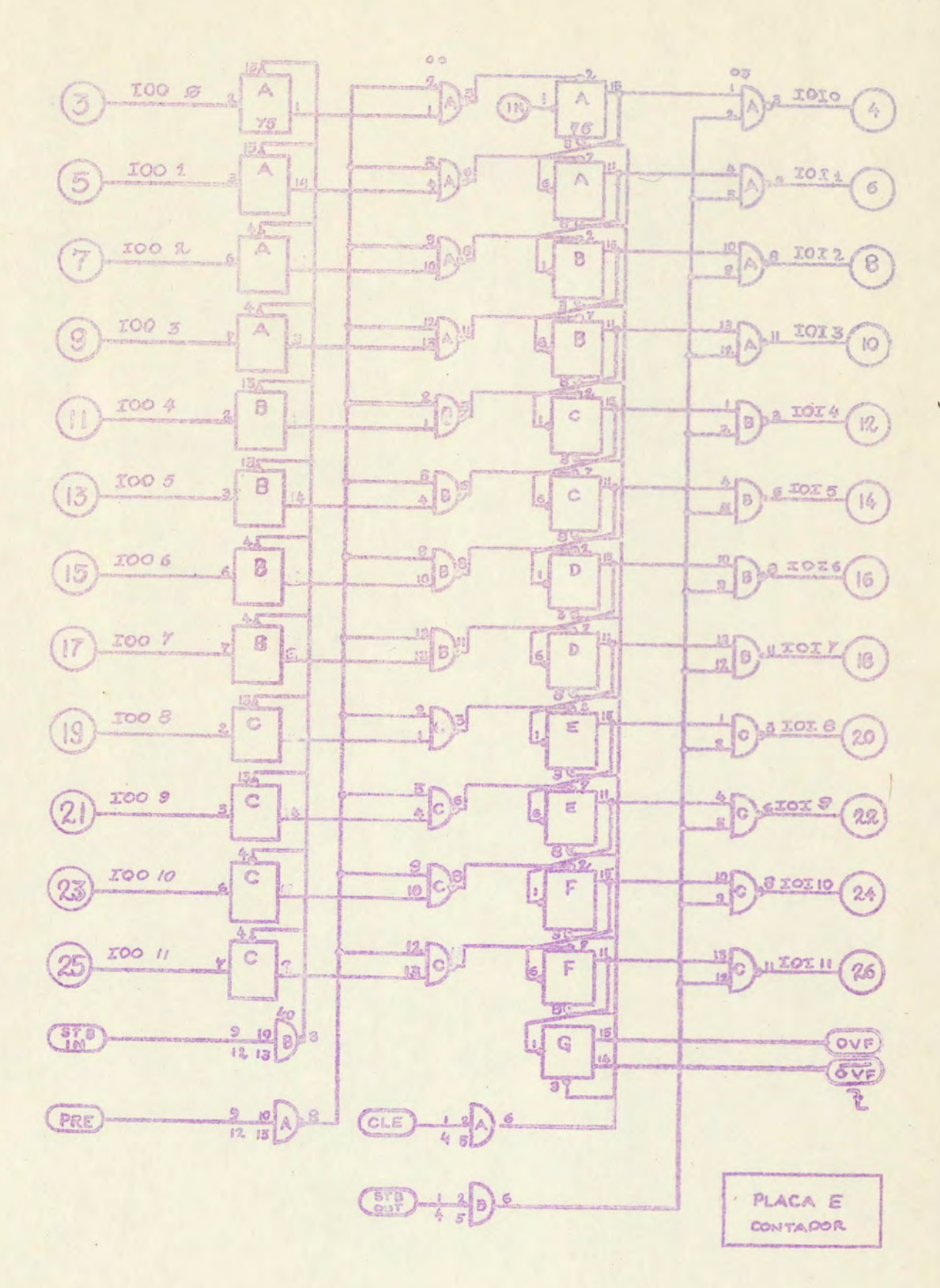

 $\hat{\boldsymbol{\epsilon}}$ 

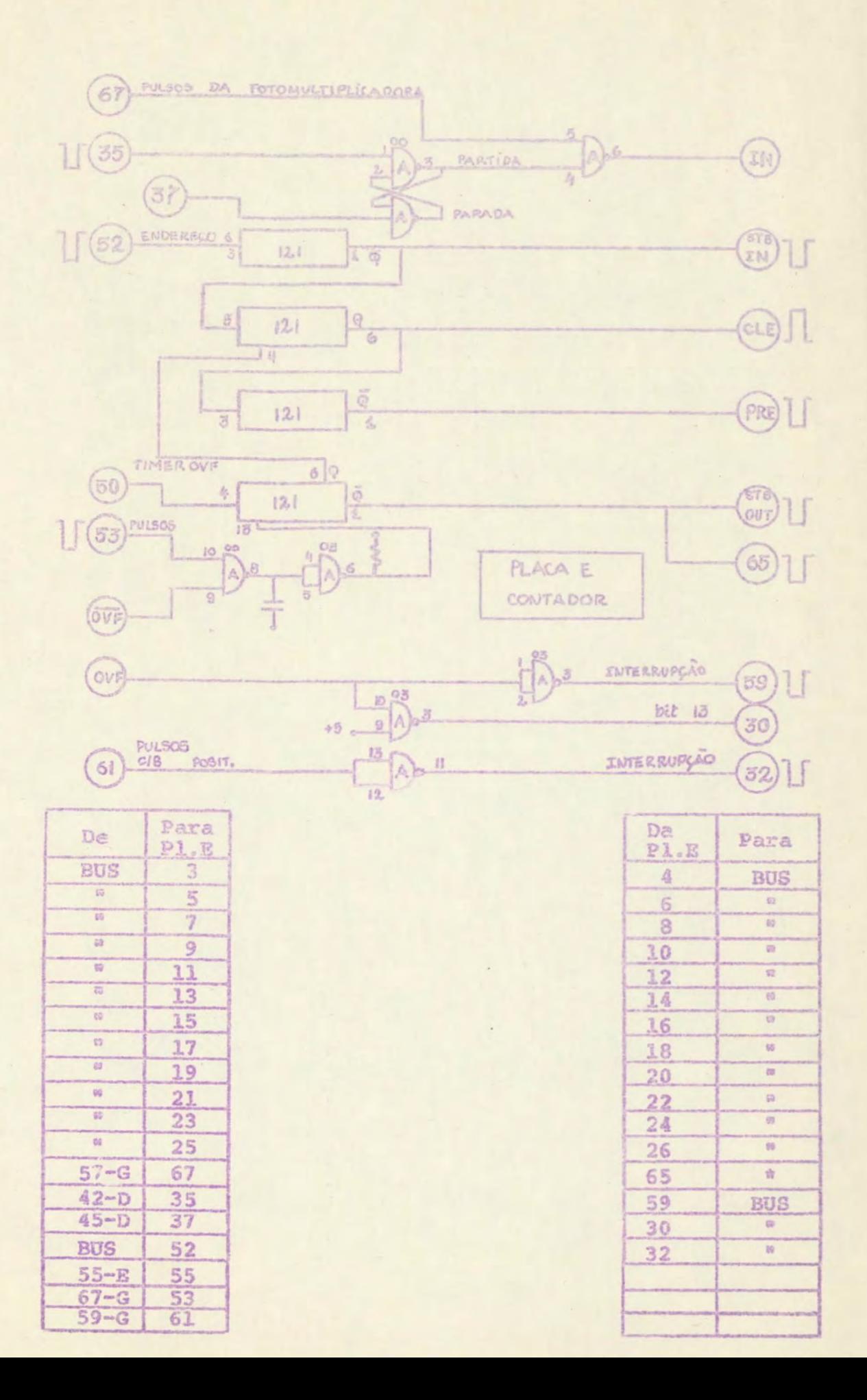

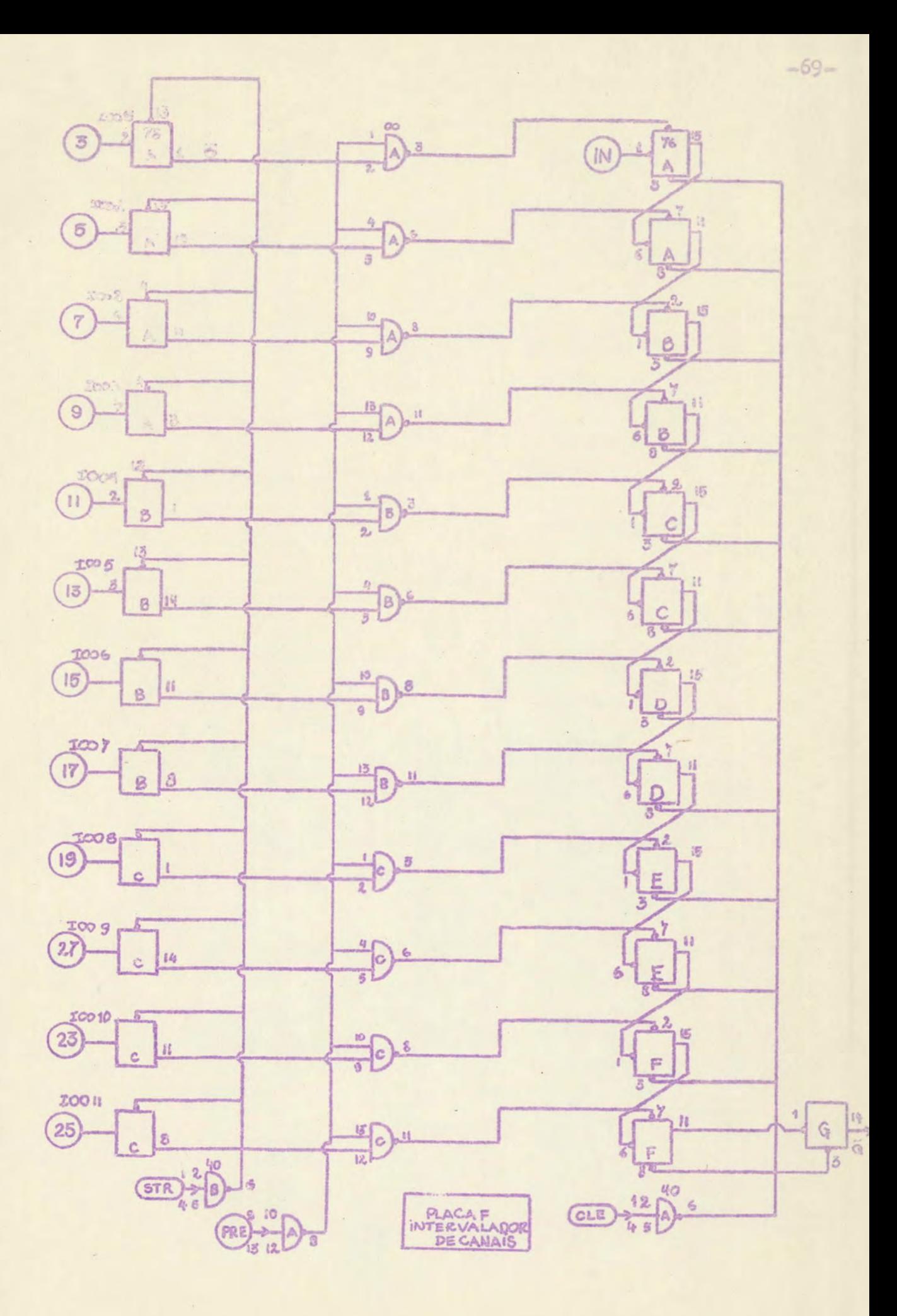
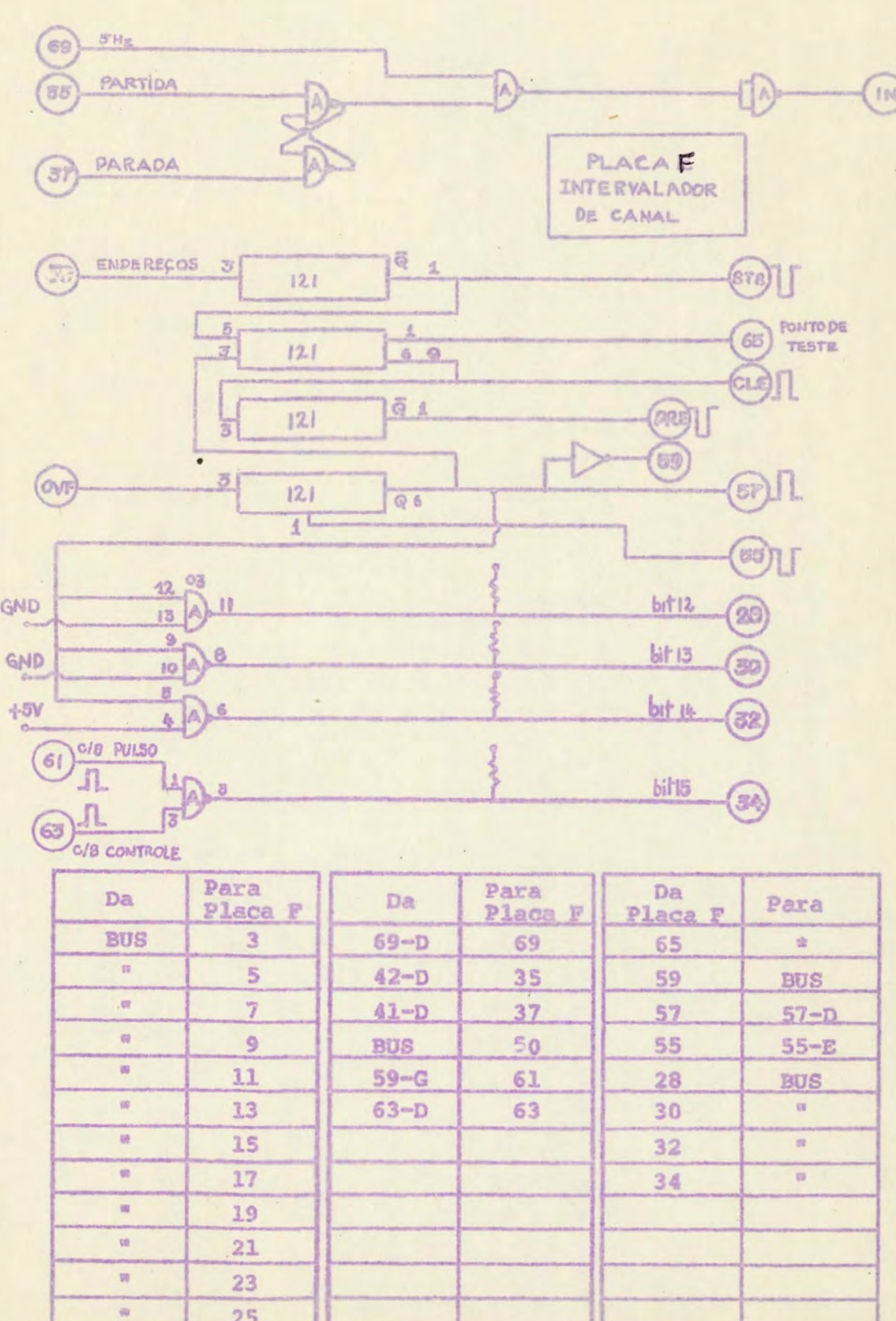

 $70-$ 

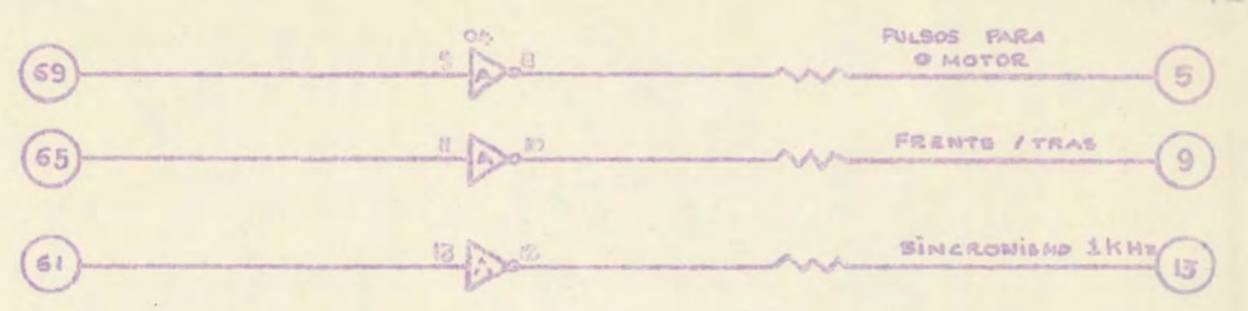

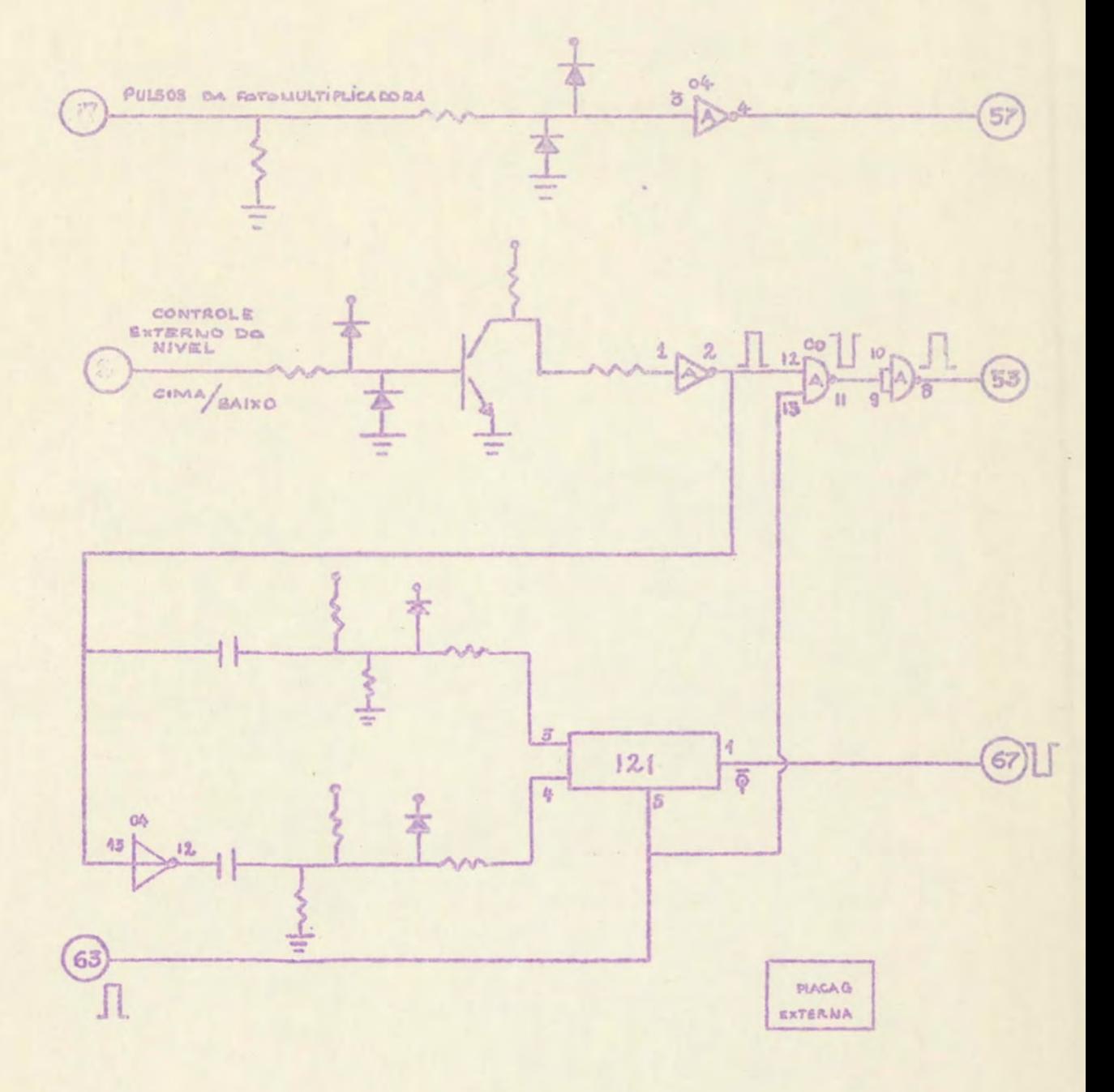

 $-71-$ 

 $\sim$ 

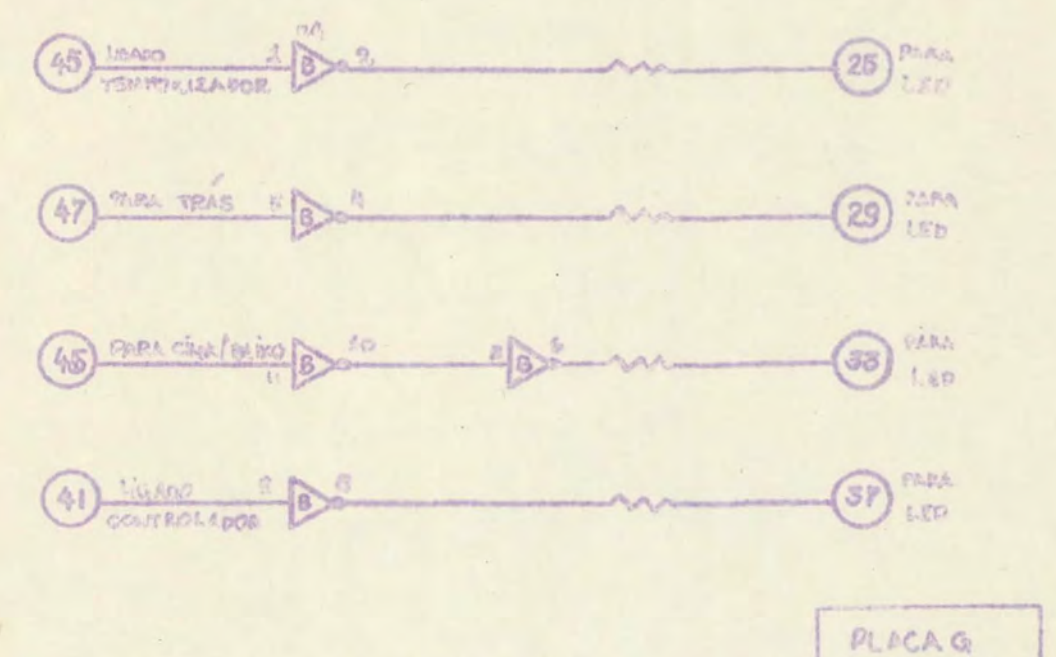

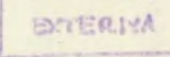

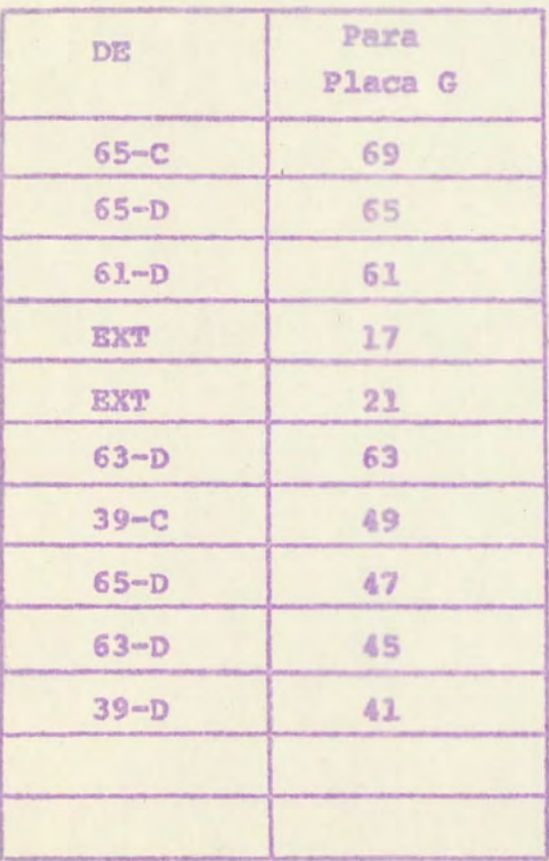

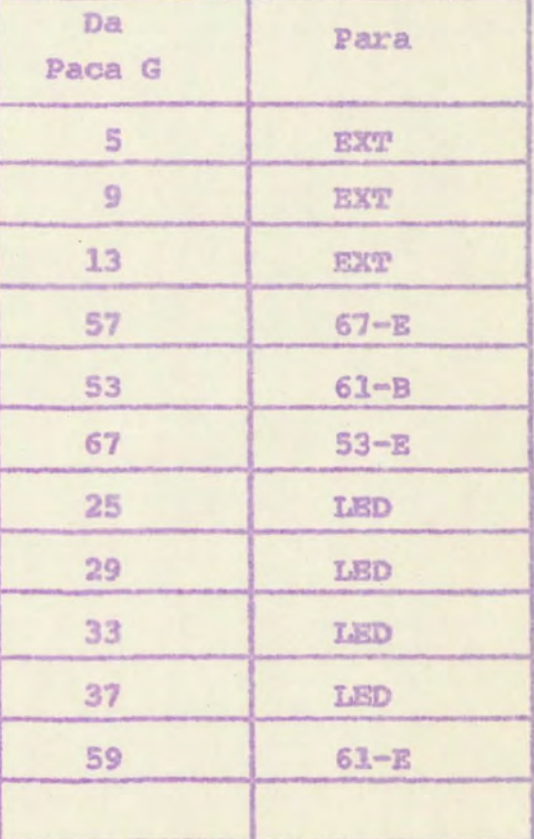

 $-72-$ 

PAGE ROG2 BOL

后日列车 ASMB.L 引收出名 00000 NAM LASER, 6 8003 EXT CENTR, EXSUB, PACK 的名词名 ENT RUNEX, ARRAI, PARAN **BO05\*** 00066 SUBROTINA RUNEX 00007世 60034 MOOR MONDA 089000 RUNE NOF 0010 00001 000000 RUNEX NOP 0011 DARUZ WISHBIX JSB . ENTR 0012 **DURUS BURGERR DEF RUNK** 00004 102000R LDA RUNX, I 图别主题 0014 **00005 0522308** JMP RUNER, I 0015 MUEDS 1250018 6016 00007 072230R STA INTFL 0017 66610 002020 SSA ØØSB **WMMII 026014R** JMP START 0019 M0012 016141R JSB STOP 0020 00013 126001R JMP HUNEX.I 00216 2922\* START **0023\*** 0024 DOG14 0622078 START LDA X01 0023 00015 0161718 JSB INICI 0026 80016 126001R JHP RUNEX.I **のの27☆** 0028\* **0029\*** SUBROTINA PARAM **00304** 0031 00017 000000 PARAM NOP 0032 00020 162017R LDA PARAM.I 0033 00021 072225R STA PARET 0034 00022 062230R LDA INIFL 0035 00023 002020 **SSA** 0036 00024 125225R JMP PARET.I 0037 00025 062017R LOA PARAM 0038 00026 072036R STA PARME **M0027 026037R JMP PARME+1** 0039 0040 00030 000000 PARK 853 6 0041 00036 000000 PARME NOP 00037 016001X JSB .ENTH 6042 0043 00040 0000302 DEF PARM  $0044$ \* GO45\* PARA CIMA OU PARA CIMA/BATXO  $9946x$ NUA7 MUNAS SEPUBUR LDA PARM, I ØØ48 00042 002021 SSA, RSS 0049 00043 026047R JMP UP **Ø050★ 初回51☆** 

 $-73-$ 

## PAGE MANS NOS

```
00520
      PARA BAIND
0055 00044 062216R LDA X23
0054
     00045 872217R STA X25
9055
     BUDAS #28051R JHP FRTR
9956*
00374 PARA CIMA
0058 90047 062214R UP LDA X21
0059 00050 072217R STA X26
房间市内业
9961* PARA FRENTE , PARA TRAS
00624
6063 00051 162031R FRTR LDA PARMOS.I
0054 00052 002021 SSA, RSS
0065 00053 026055R JMP FRENT
0055 00054 026061R JMP TRAS
00676
80650
          FRENTE
0069 00055 062214R FRENT LDA X21
8070 88056 032217R IOR X26
0071 00057 0722178 STA X25
0072 00060 026065R JMP CONDE
00734
0.0700TRAS
R075 00061 062215R TRAS LDA X22
0076 00062 0322178 108 X26
0077 00053 072217R STA X26
0078 00054 026065R JMP CONDE
0079*
DUBUS CONTINUO OU DESCONTINUO
0081*
9082
    MOD65 162032R CONDE LOA PARMAZ.E
0083 00066 002021 SSA,RSS
0084 00067 026075R
                   JMP CONT
6085*
0086*
      DECCONTINUO
0087 00070 002404
                    CLA.INA
0088 00071 0322178
                    TOR X26
0089 00072 032220R
                    ION X27
0090 00073 016154R
                    JSB FORN
0091 00074 026100R
                    JHP X
00924
B093a CONTINUO
0094 00075 062217R CONT LOA X26
0095 00076 032220R 30R X27
0096 00077 016154R JSB FORN
00970098¢ INTCIALIZACAO DO TEMPORIZADOR
66990
                      UE CANAL
<b>M160e
WINI WWIGH 162033R X LOA PARMOS.I
0102 00101 0422068 ADA HEND1
```
 $-74$ 

PAGE GOOD NOT

机工机业 **MOING MOTELLE . LOR XOU** GEALS GASISER USH FORM 0104 Ø1の反映 Oh MOTOR 0.182% 四个化 500 (11) (6) 9 BOILA JESUSAR LOA FARMAA,I BALUS REZZUDR ADA MENDI 可靠手续 DEING 0002128 - 102 XCB P 5 3 1 00117 9161548 JSH FONN 机气压床 01130 初ままめの ZERAR O CONTADOR 静态生态业 (内方主作) ROLIN 062213R LDA KØS **DIIT AMIL 916154R JSB FORN** 0118 JHP PARME, I **00112 120036R** 印度 199 81200 内容中生化 SUBROYINA ARRAY M1224 ANIIS COMMAN ARRAI NOP **桥车23**  $0124$ GRIS 152113R LDA ANNAI:I 0825 WW115 072224R STA ARWET MM116 M6223MR 0178 LDA INIFL 前车 罗学 GR117 502020  $SSA$ 日本之间 00120 126224R JMP ARRET,I 0129 00121 0621138 LDA ARRAI **GAILE 072127R** STA ARRAY 95130 0131 **WW123 026130R** JMP ARRAY+1 00124 000000 ARRY 885 3 研究32 0133 OB127 DREBBO ARRAY NDP 0134 WHISP WISHMIX JSB SENTR 00131 0001248 OEF ARRY 0135 LOA ARRYTZ.I 0136 00132 162126R **CHA, INA** 0137 00133 003004 **n138 00134 0722228** STA SIZE STA SIZEA 0130 00135 072345R 0140 **MW156 062125R** LDA ARRY+1 #141 00137 072221R STA FRST JMP ARRAY.I 0142 06140 126127R 01430 **Giddy SUBROTINA STOP 0145\*** 0145 A0141 000000 STOP NOP 0247 00142 016002X JSH EXSUB OFF #42 0148 00143 0001458 **UEF OFF** 0149 MO144 WOM146R JHP STOP, I 0150 MG145 126141R **MA146 RUMMAN OFF NOP** 0151 **0152** 00147 062210R LDA KW2 0153 WW150 072223R STA SA

 $-75-$ 

```
PAGE WWAS WAI
```

```
R155
引上书7 6
R358W
01596
8168
      GRIS4 ROGUAN, FUNN NOR
      WHISS W72223R STA SA
0161
      80156
MI62
            的复数运动证书
                      JSS EXNUR
0163
      回りまちア
            MORISIN
                      DEP ##2
0164
      四四十四日
                      UEF OUT
8165
      BWS61
            1261648
                      JAR FORNYT
      00162
0156
                     OUT NOP
                      LOA SA
8167
      00163
            062223R
14168
      MM164
            102621
                      UTA SC
0169
      00165
            103721
                      STLST, EWORKS
9170710166NOR
017100107
            内必的功能
                      NOP
0172
      MW170 126182R
                      JMP CWT.I
91736
四名罗西州
      SUBROTINA INTEI
01750
A176
      00171 00000
                     INTET NOR
8177
      00172 072223R
                      STA SA
8178
      M0173 016002X
                      JSB EXSUB
0179
      MM174 AWM176R
                      DEF 442
M180
      00175 0001778
                      DER INI
0181
      001176 126171R
                      JHP IMICISI
0182
      MH177 MMMMM
                     INI NOP
R183
      00200 0622268
                      LOA JSHI
0184
      阿拉之的复
            070021
                      STA SC
      BA202
M185
            M62227R
                      LOA LINK
      00203 071773
                      STA 17738
Ø186
0187
      DU204 016162R
                      JSH DUT
<u>M188</u>
      00205 126177R
                      JMP INI.I
Winge
      CONSTANTES
01904
01916
M185
      MARMO 177777
                     MENGE OCT 177777
W193
      mm207 mimme
                     XM1 OCT WINGHAM
                     XMR OCT AZMMAM
8194
      MA21M A2MWAW
                     NWA OCT
0195
      014211ASAVAM
                              PORDER
0196
      MM212 070000
                     NWS OCT
                              的复数转向的
8197
      MM213 067777
                     NW6 OCT
                              067777
0398
      00214 000000
                     N21 NOP
                     X22 007
0199
      MM215 004000
                              GRAHAM
WSWN
      MW216 000002
                     123 OCT
                              树脂色彩的名
                     X26 NUR
M2M1
      510217的边的幼功地
      ØW220 R40000
                     X27 DET MAGHED
0202
                     FWST NOP
0203
      00221
             负荷调动动植
            0000000
                     SIZE NOP
8204
      00222
```
PAGE BODS NEL

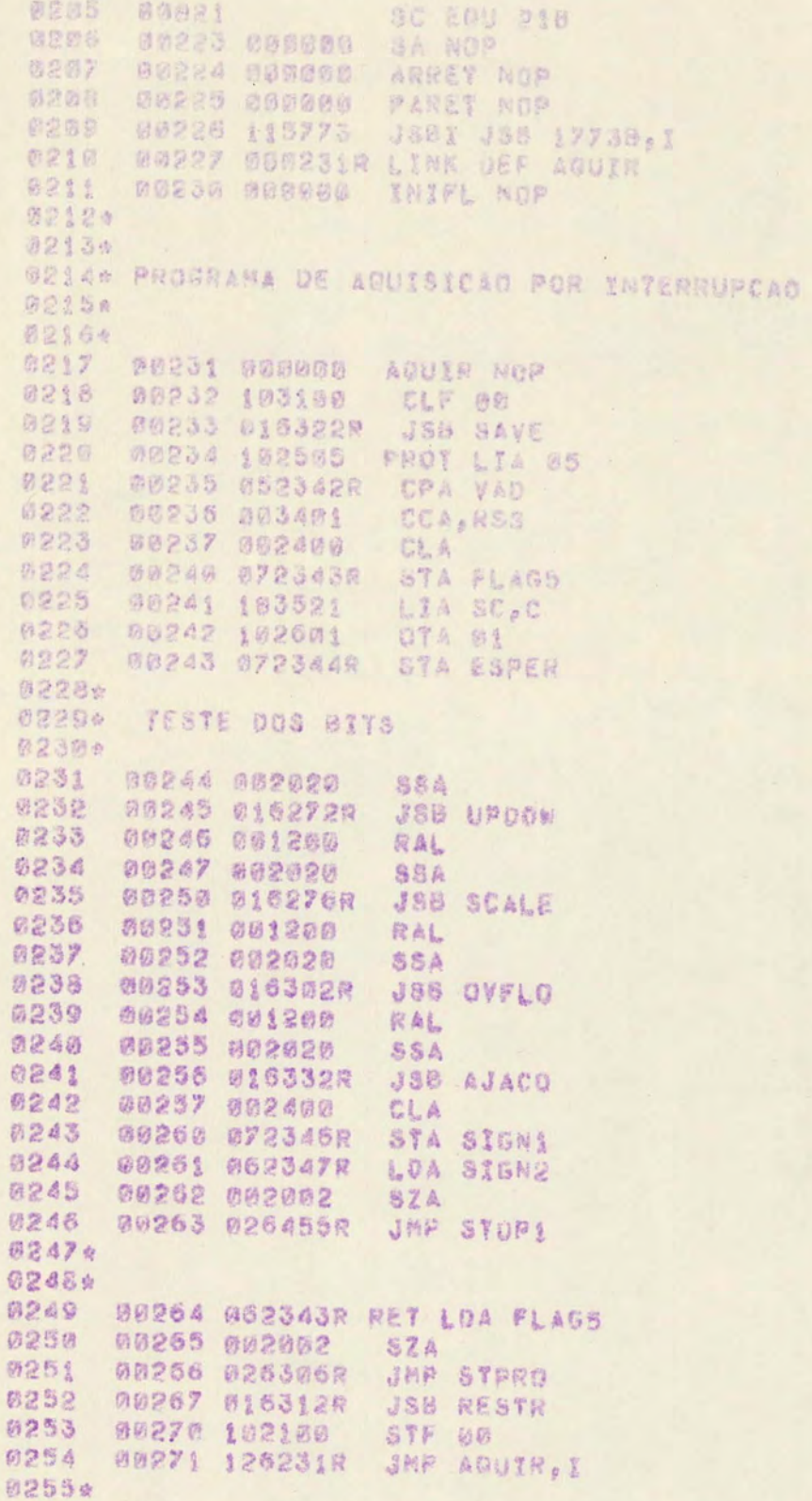

 $-77 -$ 

```
PAGE 4007 491
```

```
8256
       MAP72 MHRMMM URDOR NUP
 0257
       00273 102321
                       SFS SC
 m258
       00274 0263728 JMR DOWN
                       JMP AUF
 m260 m
 2251
                      SCALE KOP
 0262
       00277 102321
       apsom azsamia
 0264
       A0301 826422R
                      JMP ASCAD
 02654
       AB302 ABABBA OVELO NOP
 0267
       00343 102321
                      SFS SC
 0268
       awsad n2641AR
                      JNP AOUT
0269
       GR3H5 #26435R JMP ADVFD
 02794
0271*
027200306 016312R STPHD J A RESTR
8273
       00307 102100
                      STF WW
927480318 102785
                      STC. 5
8275
       R0311 1262318 JMP ACUIR.1
02764
0277*
       BUBNOTINA RESTORE
0278*
0279
      88312 889888
                     RESTR NUR
0280
      00313 062340R
                     LOA JAVEX
W281
      MASIA
             193101
                      CLO
0282
      00315 000036
                      SLA, ELA0283
      00316 102101
                      STO
0284 00317 062336R
                      LDA SAVAX
0285
      00320 066337R
                      LDE SAVBY
0286
      @0321 126312R
                      JMF RESTR.I
0287%
0288¢ SUBROTINA SAVE
0289*
029000322 000000
                     SA'E NOR
0291
      00323 0723368
                      HA SAVAX
0292
      00324 076337R
                      STB SAVBX
      00325 001528
0293
                     IRA, ALS
029800326 102201
                      .0C00327 002004
0295
                      /NA
0296
      00330 072340R
                     STA SAVEX
0297
      M0331 126322R
                     JMP SAVE.I
Ø298*
      SUBROTINA DE 'NCREMENTO DA POSICAU
0299*
0300xDO ESPECTROMETRO
0301*
0302
      20332 000000
                    AJACO NOP
0303
      00333 1361248 ISZ ARRY , I
0304
      00334 126332 JMP AJACO,1
0305
      00335 0264553
                     JMP STOP1
0306*
```
 $-78-$ 

```
ASOTA CONSTANTIN
123212
      Jubas Carte 71 LVAR AUT
      In Sea pheant
                     BAVE, NOR South
0313
     "网络话的影响的孩子?"
      BOSSA NO SA
                     Ha a Butt Alater
数器公司
                     VAD ÖCT PAUT
     SPEAR TROBBIN
     pacia potenti
新诗文版
                     方 上海部 张行本
SSI7
                     FARMS NRP
                    S. MER HOP
      AND AC MODER
8319
      中心之有些 相影的性的名词
                    Winned MOP
画出京田
     DENAT, UNNEGATO
0328
03224
        我们都会在梦想快去 色彩 温性的第一
45040
      使的身影名 四管面膜的的 一个的身 阿伯丹
                     Ane Airryet
BJAY
      00352 4423958
新闻信息
                     BY ARRY PLAT
      39353 1722552
词范护区
                     COA ARAYST
      MOSSA #623058
53岁夜
                     出版
      79335
            商业参谋的点
     第000日 分明总科4例
                      第4章
物意思的
Maai
     140257 200500
                      3. 99-4
                     Ade Kik, I
0337
     多列苏节性 主动传染物说
#333
      88301 174000
      00362 1263514
到马马车
                     JMP ADDAY
83354
03366 LESTURA DO CONTADOR POSSYIVA
03376
       TRANSTOAG SAIKG/CIMA
03386
8339
      00363 012341R AUR AND K11
6340
      00364 005508
                     CLO, CLC
0341
      00365 0163518
                      388 400
0342
            明确管理协会
                      CLA, INA
      00366
                      STA SIGN!
0343
      33367
            0723468
0344
      00370 0623442
                      LUA SSPER
      00371 1262728
                      JAP UPDOW . 3
0345
03486
03474
      LEXTURA DO CONTADOR NEGATIVA
03480
      TRANSICAO CIMA/BAINO
83490
0380
      GO372 0133418 000M AND X11
0351
      00373 0105852 355 COMPL
0352
      20374 0183512
                     388 ADD
0353
      08375 092404
                     CLA, INA
0354
      B0376 $72346R
                      STA SEGNS
0355
      60377 062344R
                     COA SSPER
                     ANP UPDONAL
8355
      家联系防御 9262725
前357 %
```
单系模型 下级公开务 保险方向

 $= 70$ 

PAGE 8009 #01

```
0358& LETTURA DO CONTADOR POSITIVA
03596 FIM DE CANAL
2368。
0361 00001 072350R ASCAL STA WATT
0362
      WW402 062646R LDA SIGNS
N363 MG403 MN2002
                     52A
0364
      00404 026412R
                     JMP 046
0365
      GOAUS 062344R LDA ESPEN
0366
      80406 012541R
                     AND XII
0367
      00407 006500
                     CL B.CLE
8368
      00410 815351R
                     JS8 ADD
0389 00411 016443R
                     JSB ATIME
0370 00412 062350R
                     LDA HAIT
0371 00413 126276R
                    JMP SCALL, I
0372*
03734 ESTOURE DO CONTADOR POSITIVO
03764
0375
     @@414 @72550R AOVF STA WAIT
0376
     00415 0623418 LDA X11
0377
     00416 006500
                    CLBOCLE
0378 08417 0163518
                    JSB ADD
0379
      M0420 0623508
                    LDA HAIT
0380 00421 1263028
                     JMP OVELD, I
0381*
0382* LEITURA DO CONTADOR NEGATIVA
03834
      FIM DE CANAL
0384*
0385 00422 072350R ASCAD STA WATT
0386
     00423 002345R LDA SIGNA
0387
     00424 002002
                     SZA
0368 09425 0264338
                    JMP A+6
0389 00426 062344R
                    LDA ESPER
0390 00427 0123418
                    AND XII
0391
     00430 016505R
                    JSB COMPL
0392 00431 016351R
                    JSB ADD
0393
     MR432 M16443R
                    JSB ATIME
     00433 062350R LDA HAIT
0394
0395
     00434 126276R JMP SCALL . I
0396*
0397 *
      ESTOURD OO CONTADOR NEGATIVO
Ø398*
0399 00435 072350R AOVFD STA WAIT
nama anasa na2341R
                    LDA XIA
0.401M0437 016505R
                    JSB COMPL
9482
     00440 016351R
                    JSH ADD
      MU441 062350R
0403
                    LDA WAIT
0.404MU442 126302R JMP OVPLO.I
0405*
0406* SUBROTINA INCREMENTO DO CANAL
仍以的学会
0408 00443 000000 ATIME NOP
```
 $-80 -$ 

PAGE 0010 AM1

6489 00444 0361258 ISZ ARRYAI 图点生团 Ø0445 036125R ISZ ARRY ol 羽崎生生 **00446 [36126R** ISZ ARRY 42.I 00447 136126R ISZ ARRYOZ.I 9412 0413 **00450 036222R ISZ SIZE Ø414** 00451 126443R JMP ATIME.I 0415 00452 002404 CLA, INA 0415 **M0453 072347R** STA SIGN2 0417 00454 126443R JMP ATIME.I Ø418a 0419\* FIM OO NUMERO DE CANAIS 0420\* SUSROTINA STOP1 **0421\*** 0422 00455 016146R STOP1 JSB OFF 0423 60456 002400 CLA 0424 00457 072347R SYA SIGN2 0425 **90450 172000R** STA RUNX, I 0426 **BD461 062343R** LDA FLAGS 8427 00462 002003 **SZA.RSS 0428** 00463 026467R JMP NOG 00464 102108 0429 STF 00 0430 00465 102705 **STC 3** 0431 00466 002003 **NSS** 0432 00467 102100 STP 00 0433 00470 104200 LOOFF OLD FRST, I 00471 100221R 0434 00472 101100 **RRR 16** 0435 00473 016003% JSB PACK 0436 00474 000037 OCT 37 0437 **DST FRST, I** 00475 104400 00476 100221R 0438 00477 036221R ISZ FRST 0439 00500 036221R ISZ FRST 00501 036345R 0440 ISZ SIZEA **00502 0264708** 0441 JMP LOOPP 0442 00503 016312R **JSB RESYR** 0443 00504 1262318 JMP AQUIR, I **0444\*** 0445\* SUBROTINA COMPLEMENTO  $0446%$  $0447$ 00505 600000 COMPL NOP  $0448$ GO506 003100 **CHA.CLC 0449 00507 006404** CLB, INB 0450 **QUSID BADDAI** AUA 01 0451 00511 002040 **SEZ** 00512 006501 **Ø452**  $CLB_6CLE_9RSS$ 0453 00513 007400 CCB  $0454$ **00514 126505R** JMP COMPL.I **Ø455\* Ø456\*** 0457 END

 $-81-$ 

```
HPAL&MLASBOR
0001
 网络的交
         PROCEDURE DNDSP (X, Y, N, B) J
 内的内名
                                                                   -82-微彩彩点
         INTEGER X,N, BIREAL YICODES
 政府店员
         PROCEDURE DROFFICODE:
        PROCEDURE LASER (P0, P1, P2, P3, P4, P5, P6, P7, P8, P9);
0006
         INTEGER PO, PR, PR, PA, PR, PR, P7, P8, P91
69887
0923
         REAL PLP
8089
         CODE:
         INTEGEN ARRAY BUFFERE1120483, XIII10243;
60010
         REAL ARRAY 3161851277
8011
0012
         BOOLEAN 13, YA, 158
1013
         INTEGER I, INCX, YO, IP, YO, I7, I8, I9, SIZE)
阴则是此
         INTEGER IAS
A015
         LABEL LOOP!
         READ(1,0,10,12,13,14,15,16,77,18,19);
0016
0817
         STZEFMD9
0018
         TAINT2028
         INCX: #1024\YAS
9019
0020
         FOR ITS! STEP 1 UNTIL IA DO
0021
         BEGIN
0022
         X [ ] } B m ] @ LNC M = 512
0023
        ENDZ
0024LASER(IR, Yi (1), SIZE, I3, J4, I5, I6, I7, J8, 12) !
        LOOP: ONDSP (X 01) , T1 01) , TA, BUFFER (11) ]
A025
0028
        IF ISBTRUE THEN GO TO LOOPS
        HRITECIL, WOLHI, SSX, "RESULTADOS ",/SK, "IO = ",15,
の白少字
        15X_2<sup>N</sup>I2 = <sup>R</sup>, I5, /5X, <sup>N</sup>I3 = <sup>N</sup>, 3X, L2, 15X, <sup>N</sup>I4 = <sup>0</sup>, 3X,
3828
        L2, /5X, "I5 = ",3K, L2, 15X, "16 = ", I5, /5X, "I7 = ",
8829
        IS, 15X, "IB # ", IS, / 5X, "IS # ", IS, / ), IS, IS, IS, IS, 74,
0038
0031
         15, 16, 17, 78, 19) #
        NRITE(11,N(1H , 5ESA, 7), FOR ISS1 STEP 1 UNTIL IS
0032
0033
        00 31 833 38
0034
        ENDS
MAAN LIST END ARMA
```
## TERMINOLOGIA

Devido sos problemas encontrados com a tradu ção do inglês de termos técnicos, resolveu-se neste Apendice fornecer as principais palavras utilizadas em portugues, com sus versão para e ingles.

 $-83-$ 

Intervaladores - timera Temporizadores - timera Contador - scaler Estouro - overflow Partida - start Parada - stop Rarramento - bus Inicialização ~ preset Interrupção - interrupt Entrada - in Saida - out Para cima/para baixo - up/down Limpar - olear Interconexões com fio enrolado - wire wrap Ligar - set

## **BIBLIOGRAFIA**

1) Hewlett Packard, "Pocket Guide to HP Computers", 1968,

 $-34-$ 

- 2) Hewlett Packard, "Pocket Guide to Interfacing HP Com puters", 1968.
- 3) Hewlett Packard, "Driver Mammal", 1969.
- 4) Hewlett Packard, "Operating and Service Manual"12566B--001 "Merocircuit Interface Kits".
- 5) William E, Wickes, "Logic Design with Integrated Cir cuits", John Wiley & Sons, Inc., 1968.
- 6) Robert Ledley, "Digital Computer and Control Enginee ring", McGraw Hill. 1960.
- 7) Engineering Staff of Texas Instruments Incorporated "The Integrated Circuits Catalog for Design Engineers" Texas Instruments Incorporated, 1971.
- 8) Digital Equipment Corporation, "Legic Handbook", 1972.
- 9) Digital Equipment Corporation. "Processor Handbook PDP 11/20, PDP 11/15, PDP 11/R20", 1972.
- 10) Digital Equipment Corporation, "Peripherals and Interfacing Handbook", FDP 11, 1972.
- 11) Ivan Flores, "Computer Organization", Prentice Hall 1969.
- 12) Mattew Mandl, "Electronic Switching Circuits: Boolean Algebra and Mapping", Prentice Hall, 1969.